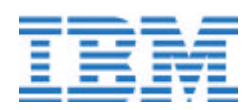

# **Delivering Predictable Host Integration Services**

### **Delivering Predictable Host Integration Services**

Consolidation of different network traffic types onto the same infrastructure means that sophisticated, interactive, mission-critical applications share resources with non-missioncritical data, bandwidth-hungry applications (such as multicast video), and delaysensitive applications (such as voice). Each application type uses the network differently, has different priority within the corporation, and is often targeted to a subset of the employees. Furthermore, today's tiered network designs include points where media speeds converge, such as where a gigabit Ethernet backbone link feeds a 10-Mbps wiring closet link.

In these environments quality of service (QoS) is required to move traffic according to the needs of the business and prevent congestion and subsequent session loss. QoS is defined as those mechanisms that give network managers the ability to control the mix of bandwidth, delay, jitter, and packet loss in the network. QoS achieves these goals by using tools to manage network congestion, shape network traffic, use expensive WAN links more efficiently, and set traffic policies end to end from the application across the network to the client.

This paper describes a set of features and tests that can be used to provide QoS from an IBM S/390 $\circledR$  Parallel Enterprise Server<sup>TM</sup> through a Cisco-routed network. These tests were a joint Cisco - IBM effort, and both companies have published this white paper.

### **QoS Technologies**

Providing end-to-end QoS requires a toolbox of QoS technologies:

- *OoS signaling* requests a level of service from the network. Applications, clients, and network servers can tag packets to identify the level of priority required for that packet.
- *Congestion management* tools use queuing algorithms to sort traffic and determine a method of priority to schedule traffic to output links based on QoS signaling, which is set by the application, client, or network server.
- *Traffic shaping and policing* tools manage traffic and congestion between the QoS domains—for example, where bandwidth speeds change.
- *Link efficiency* tools improve service-level efficiency and predictability. Examples include traffic compression for all traffic types and silence suppression for voice traffic.
- *Congestion avoidance* tools monitor network traffic loads and take actions to avoid congestion at common network bottleneck points. Often this includes discarding packets to avoid congestion.

• *Bandwidth schedulers* allot bandwidth for each queue or session.

QoS is not a device feature or a link-layer feature set. QoS is an end-to-end system architecture that stretches from the application to the end user. The right QoS solution includes a variety of technologies that interoperate to give you scalable, mediaindependent services across your LAN and WAN. Correctly implemented, QoS architectures can play a significant role in lowering costs, enabling end-to-end servicelevel guarantees, and providing optimal application performance.

As a first step in implementing QoS, packets must be classified (for example, as high priority, low delay or low priority, moderate delay). Although a human must make the actual classification decision, that decision can be implemented by the application, the server in which the application resides, or in a networking device such as a router.

Implementing QoS classification can be as simple as an application setting the IP precedence bits in all the packets sent. Alternatively, a policy manager running in a server can set IP precedence as appropriate for the applications running in that server, the time of day, the individual end user, or any of a variety of conditions that may be known only to that server—overriding that which was set by the application if necessary. Traffic can also be classified in the network itself, according to network-wide policy based on congestion or multiservice traffic requirements. Regardless of whether the application, server, or network chooses classification, the packet is marked to provide QoS signaling. Without packet marking, every router in the network would have to incur additional overhead to make a policy decision.

It is common for a network to identify priority traffic based on a physical IP address or TCP port number. With the advent of intranets and multiple Web-based applications on a single server, you need to differentiate application flows that have the same physical address. Application-aware QoS distinguishes mission-critical Web traffic from standard Web traffic and preferentially expedites one flow over the other. Sophisticated QoS mechanisms inspect packet payloads at the connection level to identify application subflows for greater control. For instance, it might be desirable to give priority to an SAP financial transaction over an SAP print job. As you can see from the discussion above, where QoS signaling occurs is dependent on a variety of factors. At different times and under different conditions the placement of QoS signaling may vary. Establishing an overall QoS policy will determine when and where the decision is made.

### **QoS Service Levels**

Service levels refer to the actual end-to-end QoS capabilities, meaning the ability of a network to deliver service needed by specific network traffic from end to end or edge-toedge. The QoS services differ in their level of "QoS strictness," which describes how tightly the service is bound by specific bandwidth, delay, jitter, and loss characteristics.

There are three basic levels of end-to-end QoS service that can be provided across a heterogeneous network, as shown in Figure 1: best effort, differentiated, and guaranteed service.

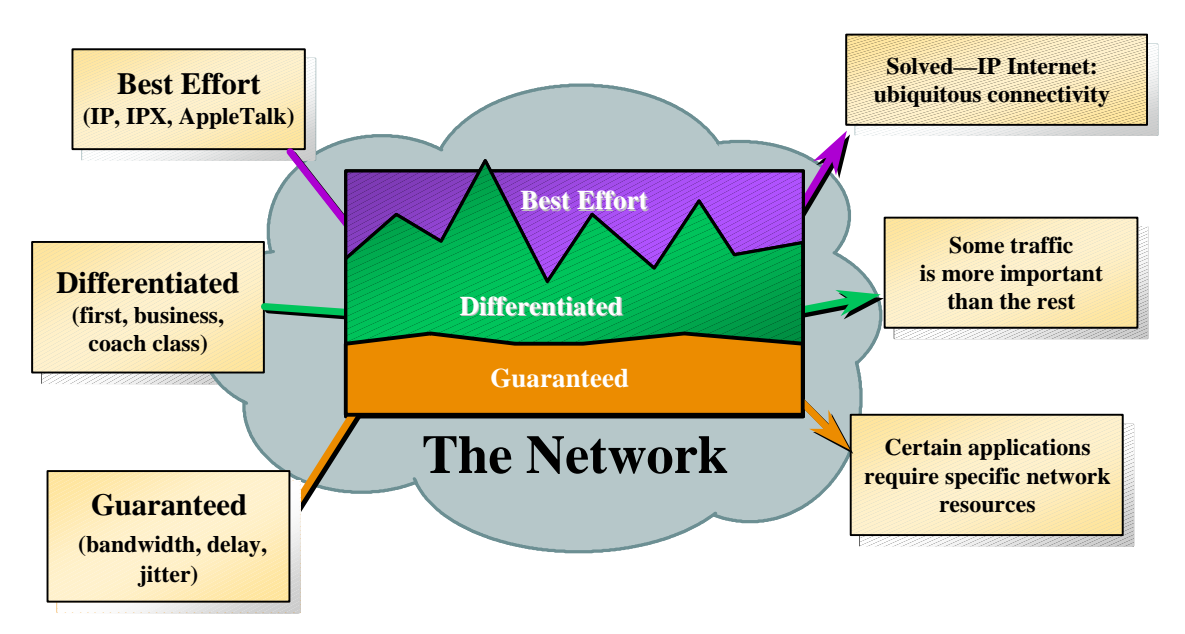

Figure 1: End-to-End QoS Service Levels

- *Best effort service* is better known as "lack of OoS" and provides basic queuing during congestion with first-in, first-out (FIFO) packet delivery on the link. There are no priorities or guarantees. Examples of this type of traffic include low-priority email and bulk data transfers.
- *Differentiated service* is also called "qualitative QoS." In this case some traffic is treated better than the rest (faster handling, more bandwidth, lower loss rate). This service, however, gives statistical preference rather than hard and fast guarantees. Examples of this type of traffic could be mission-critical interactive applications.
- *Guaranteed service* is also called "quantitative QoS." In this case network resources are reserved for specific traffic. This service guarantees that adequate bandwidth is available for applications. This type of service is for delay-sensitive traffic, such as voice and video.

Many networks employ all three types of service, depending on the application requirements. If the network is not carrying voice and video traffic, differentiated service is most likely adequate. This service must be carefully analyzed because, in most cases, deploying guaranteed service is more costly in bandwidth and tools than deploying differentiated services.

This paper deals with a set of differentiated service tests performed in a data environment, using specific standards and vendor-unique products to provide the required QoS.

### **QoS Standards**

While individual vendors may implement certain aspects of QoS architectures using a proprietary solution, developing an end-to-end architecture requires a set of standards that are consistently implemented among vendors. If a server vendor signals QoS requirements in a way that is not understood by the congestion management platform, effective QoS cannot be delivered.

There are two key standards for QoS signaling when providing differentiated services in an IP environment: differentiated services and IP precedence settings. Both specifications are defined in a request for comment (RFC) from the Internet Engineering Task Force (IETF). Both standards provide a way to identify QoS in an IP environment using a field in the IP header.

The IP precedence settings were defined in the original IP protocol specification in September 1981 as part of RFC 791. Within the IP header an eight-bit type of service (ToS) was defined. This field was defined as a setting of parameters used to guide the selection of service parameters when transmitting a packet across the network. The field is shown in Figure 2.

#### Figure 2: IP Precedence Field

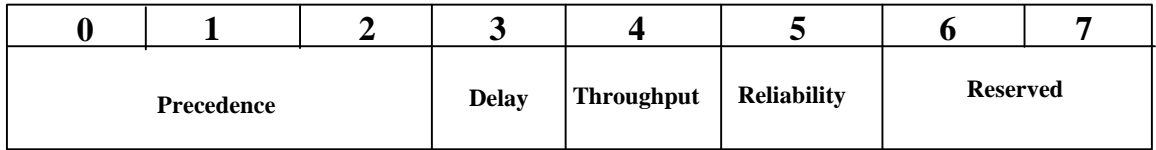

The values for the delay, throughput, and reliability fields are identified as follows:

- For delay, bit three is set to normal delay  $(0)$  or low delay  $(1)$ .
- For throughput, bit four is set to normal throughput  $(0)$  or high throughput  $(1)$ <sup>b</sup>).
- For reliability, bit five is set to normal reliability ('0'b) or high reliability ('1'b).

Precedence mappings signal QoS to congestion control technologies. With b"111" as the highest priority traffic and b"000" as lowest priority, the receiving network devices then know how to put the traffic in queues and release the traffic from the queues into the network. The precedence mappings are defined as follows:

- '111'b is network control
- '110'b is internetwork control
- '101'b is CRITIC/ECP
- '100'b is flash override
- $\bullet$  '011'h is flash
- '010'b is immediate
- $\bullet$  '001'b is priority
- '000'b is routine

After RFC 791, RFC 2472 was submitted to the IETF in December 1998 and defines the differentiated services field, which overlays the ToS field in IPV4 and the traffic class field in IPV6. The purpose of defining this new standard was to "enable scalable service discrimination in the Internet without the need for per-flow state and signaling at every hop." Like the IP precedence bits, when the differentiated services bits are set as part of QoS signaling, the network devices can determine how packets are forwarded based on these settings (congestion control). The differentiated services field is shown in Figure 3.

Figure 3: Differentiated Services Field in the IP Header

0 1 2 3 4 5 6 7 DSCP CU

DSCP: Differentiated services code point CU: Currently unused

The six DSCP bits are used to select per-hop behavior (PHB)—the queuing and prioritization applied at a differentiated services-compliant node. The CU field corresponds to the reserved field in the ToS header. Using a six-bit field instead of a three-bit field enables a maximum of 64 classes of service instead of the eight classes provided by the IP precedence field. The six-bit field provides more granularity in prioritizing traffic, although not all of the 64 options have completed the standards process at this time. An initial 32 code points will be identified ('xxxxx0'b) for prioritization, while the remaining 32 code points are designated as experimental, local, or waiting for future standardization. At this time, only the first eight code points ('xxx000'b) have been identified as corresponding to the original eight IP precedence settings.

Both standards ensure that QoS signaling produces the desired result when the packet is queued in the network.

### **Cisco and IBM QoS Testing**

Cisco and IBM conducted a joint test with IBM S/390 Enterprise Servers, Cisco networking routers and switches, and IBM Host Integration desktop products to demonstrate the benefits of prioritizing IP traffic end-to-end. Prioritizing IP traffic provides the predictable IP performance required by most service-level agreements and meets the demands of today's e-business applications. The ability of the S/390 Enterprise Server to assign application traffic priority coupled with the ability of Cisco routers and switches to enforce QoS throughout the network ensures users receive predictable response times even when operating in mixed-traffic environments.

IBM and Cisco developed their prioritization techniques based on the open IETF standards discussed earlier in this document. The testing validated that the S/390 QoS signaling and the Cisco congestion management tools were indeed compatible and that

the benefits of consistent response time and effective bandwidth utilization could be realized. The key components of the test were the IBM Policy Agent for the Operating System for  $S/390\$  ( $OS/390\$ ), which provided the  $OoS$  signaling, and the Cisco Weighted Fair Queuing (WFQ) algorithm in the Cisco IOS software, which provided congestion management.

#### *IBM Policy Agent*

Not all applications can establish priority, and a priority established by an application can conflict with corporate policy. OS/390 Version 2 Release 7 (V2R7) provides a Policy Agent that enables the system programmer to overrule or establish priority for any application. As the source (and destination) of application traffic, a server has full knowledge of all data flows and is therefore effective and efficient in setting QoS service levels. System administrators can provide QoS signaling at the application source to interface with congestion management technologies in the network. This approach improves network performance by eliminating the need to classify the traffic explicitly at each WAN interface in the core or backbone network, avoiding per-packet processing. Defining and setting policy at the source also avoids problems with client and application identification when security encryption hides the original IP header. The S/390 Enterprise Server enables IP security mechanisms, such as IPSec, to be used end to end—from the application server to the end client.

IBM Policy Agent QoS definitions are extensive and can be specified based on application type, individual user, user group, time of day, and day of week. Policy Agent service policy rules and categories are stored either in an LDAP directory or in a local configuration file. These policy rules classify S/390 traffic for a *connection* that generally consists of the application type (TCP/UDP port numbers), host addresses, address groups (source/destination IP addresses), IP protocol ID (TCP/UDP), and route information (inbound/outbound interface). They also contain information about their period of validity. The integration of the Policy Agent into OS/390 is shown in Figure 4.

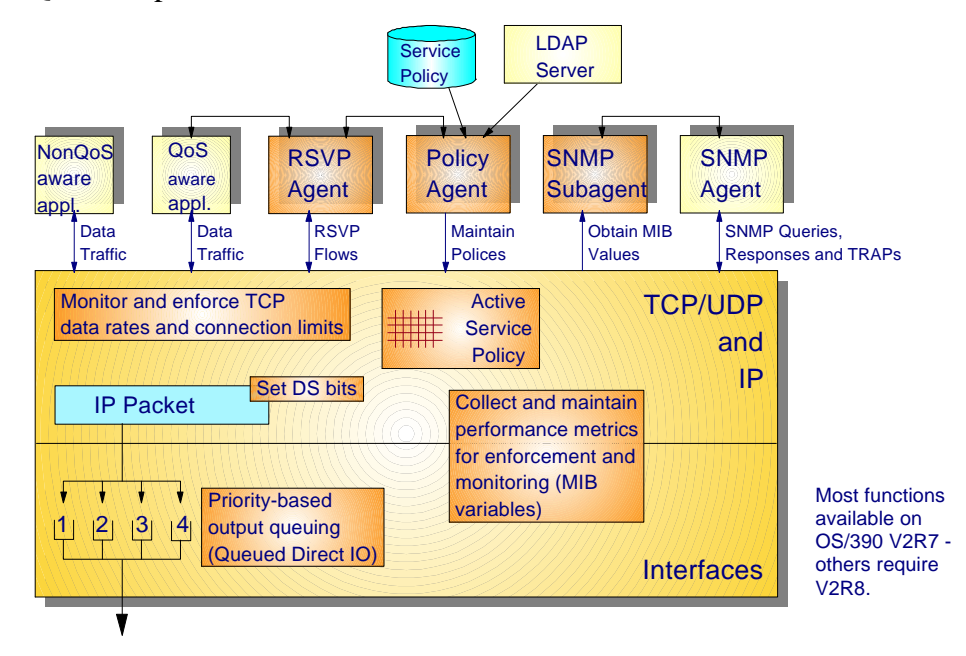

Figure 4: QoS Components in OS/390

For each policy rule, a corresponding service category defines the appropriate QoS. A service category generally contains the priority of the traffic, the minimum and maximum TCP connection throughput, and the number of TCP connections allowed at any given time. The S/390 provides this per-connection bandwidth management function through TCP window manipulation. The per-connection level of granularity provided by the S/390 can be used to "fine-tune" the aggregate bandwidth management provided by the router.

In addition, network interface priority output queuing could be applied when Gigabit Ethernet or other Queued Direct Input Output (QDIO)-capable S/390 adapters are used. The IP precedence value in the IP header is used by the S/390 to route packets to appropriate priority queues within the QDIO adapter for transmission out into the network. Network devices can then use these values to enforce traffic prioritization as the packets traverse the network to their destination.

A S/390 Service Level Agreement Management Information Base (SLA MIB) enables performance monitoring of the service policy. Available in OS/390 V2R8, the SLA MIB monitors MINRATE, MAXRATE, and MAXDELAY at the policy level or at the application (protocol/port) level, as shown in Figure 5. Performance thresholds can be set to send traps to notify the Simple Network Management Protocol (SNMP) manager of deviations. This SLA MIB can also be effectively utilized to gather accounting and billing data.

Figure 5: SLA Performance Monitoring - MIB

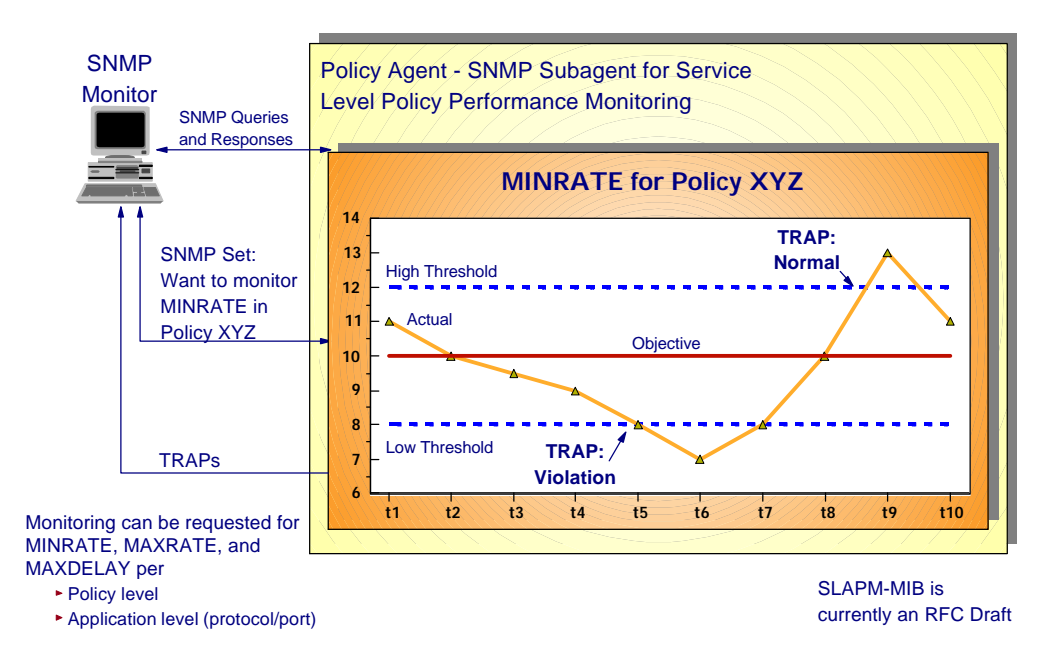

Policy Agent enhancements available with OS/390 V2R8 improve real-time QoS enforcement. In V2R8, Policy Agent automatically updates policy information whenever it is changed. The Policy Agent monitors changes to policy definitions by re-reading the local configuration file and by polling the defined LDAP server where the policy may be stored.

Through its support of standard-based differentiated services and IP precedence setting, the S/390 Policy Agent provides versatile application-level control of policy settings and granular per-connection bandwidth management. Used in conjunction with the traffic prioritization and enforcement functions provided by Cisco network devices, a powerful end-to-end QoS network solution can be implemented to provide more predictable access to mission-critical applications residing on the S/390 Enterprise Server.

Policy Agent was included as a software component of OS/390 V2R7 and was used for this test. Relevant portions of the configuration for OS/390 and the Policy Agent are shown in appendixes B, C, and D.

#### *Cisco WFQ*

WFQ is one of the premier Cisco queuing techniques. It is a flow-based queuing algorithm that simultaneously schedules interactive traffic to the front of the queue to reduce response time and fairly shares the remaining bandwidth between high-bandwidth flows. WFQ ensures that queues do not starve for bandwidth and that traffic gets predictable service. Low-volume traffic, which is the majority of traffic, receives preferential service. High-volume traffic shares the remaining capacity proportionally, as shown in Figure 6.

#### Figure 6: WFQ

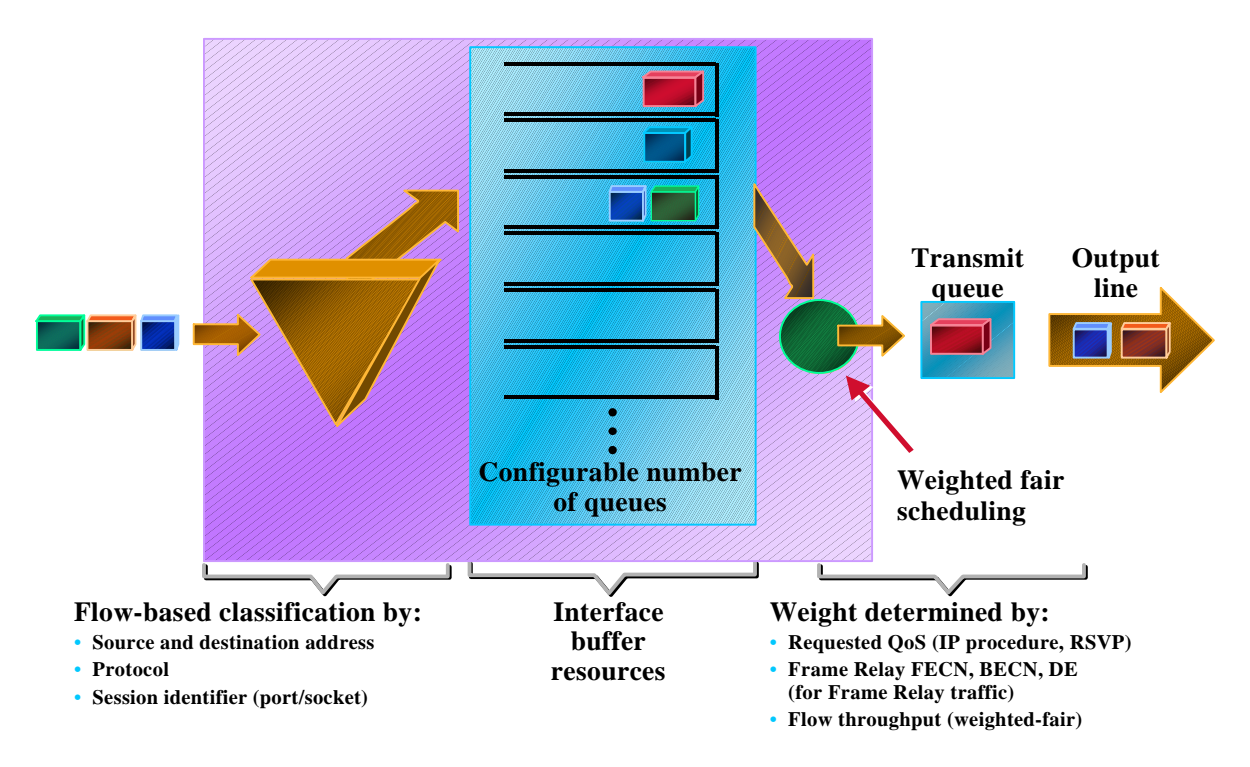

WFQ minimizes configuration effort and adapts automatically to changing network traffic conditions. It is the default queuing mode on most serial interfaces configured to run at or below T1/E1 speeds. WFQ efficiently uses whatever bandwidth is available to forward traffic from lower priority flows if no traffic from higher priority flows is present.

WFQ is IP precedence and differentiated services-aware, which means that it is able to detect higher priority packets from the QoS signaling fields and can schedule them faster, providing superior response time for this traffic. Using the IP precedence field, for example, it has values between 0 (the default) and 7. As the precedence value increases, the algorithm allocates more bandwidth to that connection to make sure that it gets served more quickly when congestion occurs. WFQ assigns a weight to each flow, which determines the transmission order for queued packets. In this scheme, lower weights are served first. IP precedence serves as a divisor to this weighting factor. For instance, traffic with an IP precedence field value of 7 gets a lower weight than traffic with an IP precedence field value of 3 and, thus, has priority in the transmission order.

Configuration for the router using WFQ is shown in Appendix A.

#### *Test Configuration*

When designing and setting up this test, the objective was to demonstrate the ability to prioritize mission-critical S/390 traffic through a Cisco routed network when there is severe WAN congestion. The test configuration is shown in Figure 7. The key elements

are in the software of the S/390 Enterprise Server and the Cisco 7513 and 3640 routers. OS/390 V2R7contains the Policy Agent that sets the IP precedence bits for traffic prioritization. In the Cisco routers, Cisco IOS Release 11.3 contains the WFQ prioritization solution for congestion management.

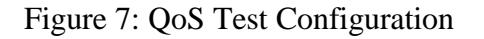

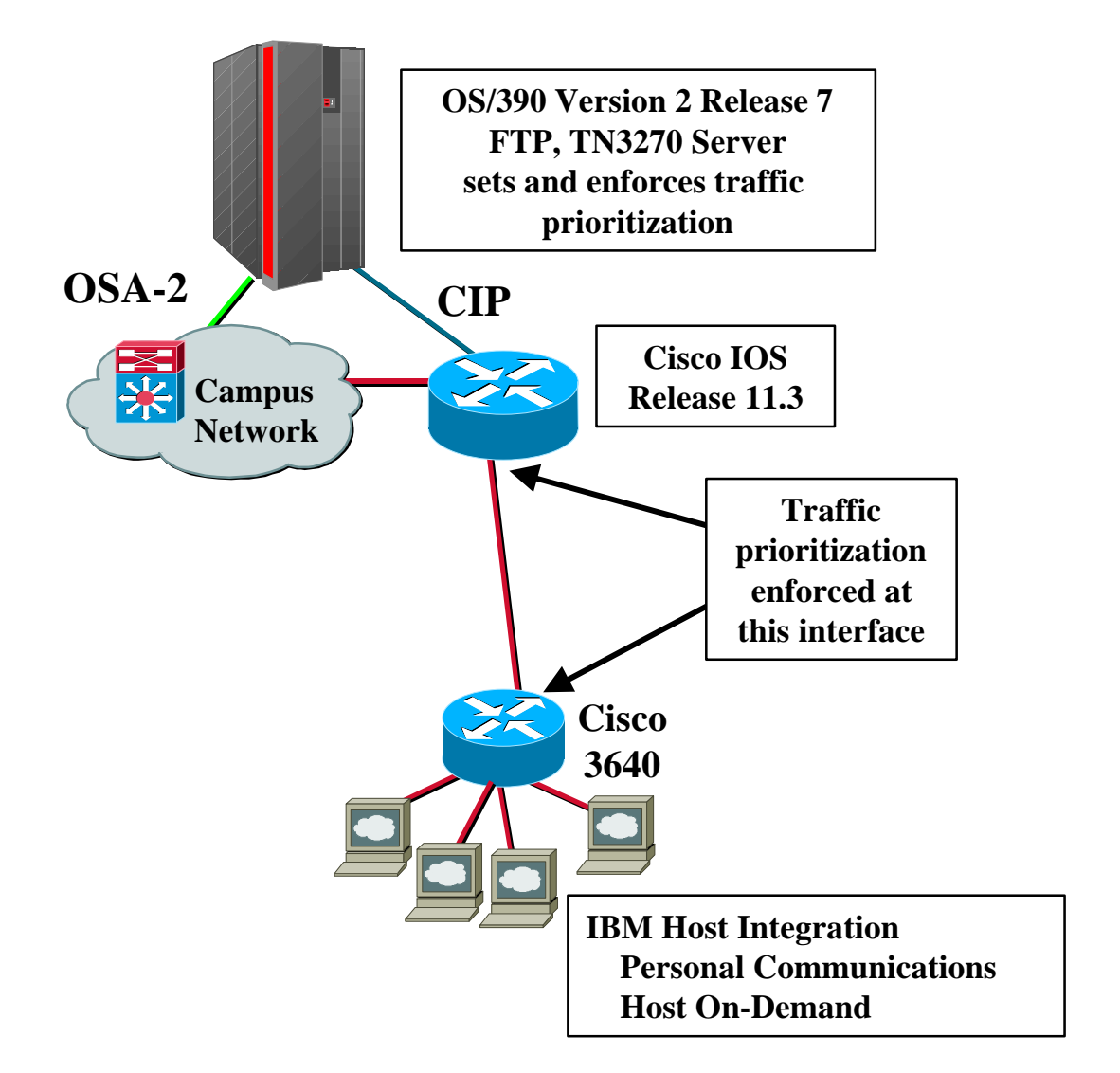

A WAN bandwidth of 256 kbps was chosen as a compromise between high- and lowspeed links, but similar results can be achieved at any bandwidth. File transfers between a File Transfer Protocol (FTP) server and client were used to create congestion on the WAN link. The network consisted of a pair of routers. For the purposes of this test, we presumed that there was a very heavy bias toward traffic flowing from the Cisco 7513 router, representing a headquarters or data center location, toward the Cisco 3640 router, representing a medium- to large-branch location.

After the file transfers created network congestion, higher priority interactive traffic was added on the network link. The TN3270e server provided by Communications Server for OS/390 Version 2 Release 7 and IBM Personal Communications Version 4 Release 3 and Host-on-Demand Version 4 access products generated the interactive traffic. Message sizes were set at 1400 bytes out from the data center and 100 bytes in from the branch. These values were chosen to represent a typical TN3270 transaction profile. Chariot MVS Endpoint Software Version 3 Release 3 from Ganymede Software Inc. provided additional TN3270e clients and accurate response time measurements.

Attachment to the S/390 Enterprise Server was provided by the S/390 Open Systems Adapter Version 2 (OSA-2) and the Cisco Channel Interface Processor (CIP) over an Enterprise Systems Connection (ESCON®) channel.

#### *Test Scenarios*

Test parameters were varied, and multiple scenarios were run. The S/390 Policy Agent set TN3270 priority based on the differentiated services and IP precedence bit definitions. (Because there were only the two applications, varying TN3270 priority levels was not required. In a corporate network each application and user connection could have a different priority level.) TN3270 priority effects were measured with FIFO and WFQ in the Cisco routers. Measurements were taken for both the CIP/ESCON and OSA-2 Fast Ethernet data paths. Each test configuration was established and allowed to run for five minutes. TN3270 response times, TN3270 transaction rates, FTP throughputs, and FTP response times were measured. Sample console displays from the router demonstrate the traffic prioritization and are shown in Appendix E.

By far the most important metric for transaction processing systems is response time. Response time is a measure of how long terminal operators must wait, from the time that they press the key that initiates a transaction, until the results are returned to their screens. Sophisticated systems and technologies have been developed to ensure that the portion of response time spent performing the requested work on OS/390 host systems is minimized. It is equally important that the portion of response time that the information is traveling through the network is minimized. Of equal importance, transactions should complete within the same amount of time, independent of other loads on the network and host systems. In the tests an application simulation tool was used: Chariot from Ganymede Software, which is designed to eliminate any extraneous host activity, so that only network time is measured. The types and amount of traffic generated by Chariot are shown in Appendix F.

Eight tests were run and the parameters and results of each are shown in Appendix G:

- Differentiated services priority settings, FIFO queuing, CIP
- Differentiated services priority settings, FIFO queuing, OSA-2
- IP precedence priority settings, FIFO queuing, CIP
- IP precedence priority settings, FIFO queuing, OSA-2
- Differentiated services priority settings, WFQ, CIP

- Differentiated services priority settings, WFQ, OSA-2
- IP precedence priority settings, WFQ, CIP
- IP precedence priority settings, WFQ, OSA-2

The only changes to either of the routers from one test to the next was to turn on or off WFQ on the Cisco 7513 router and to lower the queue depth available in hardware buffers on the output interface of the Cisco 7513 router.

### **Test Results**

The test demonstrated that establishing application priority and using WFQ in the network provided substantial improvements in response times and increased transaction rates. There was nearly a fivefold reduction in response times from an average of 4.7 seconds to an average of 0.95 seconds<sup>1</sup>. A comparable fivefold increase in transactions accompanied the response time reduction. This improvement was with both the CIP and the OSA-2 data paths.

Figure 8 shows the results of the eight different tests. All of the tests were run with a constant load of background traffic made up of 30 simulated file transfers from the OS/390 side of the network toward the client side. The eight lines on the graph show the response time results for the interactive traffic only; the batch traffic is not included.

The four lines that track between three and seven seconds show the measured response time for the interactive transactions when forced to compete for network bandwidth on a FIFO basis. The four lines that cluster near one second show the measured response time for the same interactive transactions when they are marked for priority handling by the Policy Agent in OS/390 and given priority handling by the WFQ algorithm in the router.

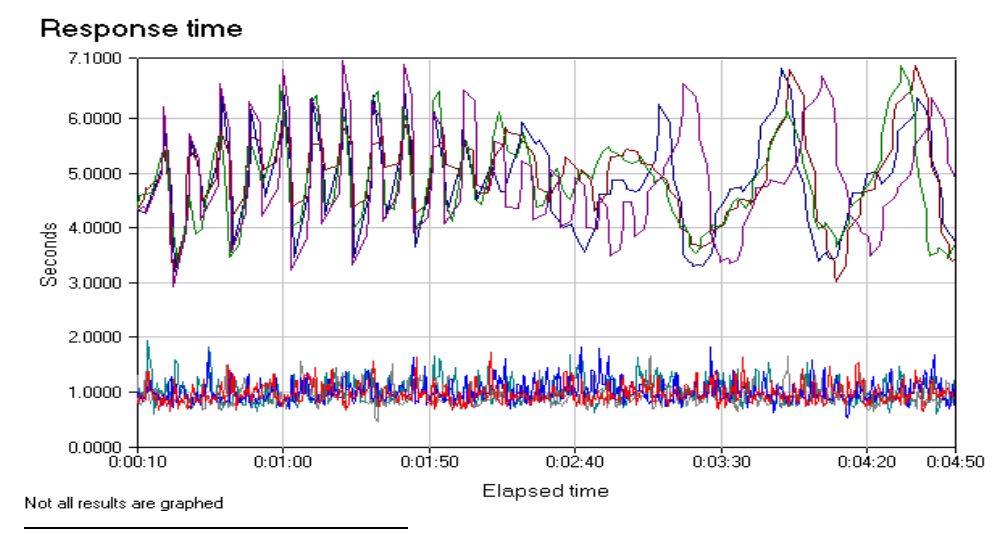

Figure 8: Summary Graph of Response Times

<sup>1</sup> The performance data was jointly collected by IBM and Cisco in the dedicated system environment described in this white paper. Results obtained in other configurations or operating system environments may vary.

The combination of Policy Agent and WFQ dramatically affected the response times, bringing the human wait times down from a frustrating three to seven seconds, to a far more acceptable one second. Less obvious, but equally important, the response times fell within a predictable range that ensured that the terminal operator always saw the same response time.

#### **Summary**

Building a consolidated IP network that supports a mix of application traffic requires a QoS strategy that ensures that mission-critical applications receive higher priority than less critical applications. A QoS strategy includes several components. The components tested here were QoS signaling, as set by the Policy Agent in the S/390 Enterprise Server, and congestion management, as demonstrated using the Cisco WFQ algorithm.

Combining S/390 application priority setting with Cisco networking provided consistent subsecond response time for clients such as those provided by the IBM Host-on-Demand and Personal Communications products. The combined capability of S/390 QoS signaling and Cisco congestion management provide IP networks with application-to-desktop performance that can meet the needs of the service-level requirements of today's ebusiness solutions.

#### **Appendixes Appendix A: Cisco Router Configuration**

The following configuration statements were used in the Cisco 7513 router, which provided the serial interface with traffic prioritization, the channel interface, and the OSA Fast Ethernet interface.

```
!
! The following interface connects to a branch router via
! 256 kbps PPP. The branch router configuration is not shown
!
interface Serial5/0/0
  ip address 133.10.40.1 255.255.255.0
  no ip directed-broadcast
  encapsulation ppp
  no ip route-cache optimum
  bandwidth 256
  load-interval 30
  tx-queue-limit 1
  fair-queue 150 4096 0
 hold-queue 150 out
!
! This interface connects to the OS/390 Enterprise Server via 
! OSA Fast Ethernet.
!
interface FastEthernet5/1/0
  ip address 133.10.30.99 255.255.255.0
no ip directed-broadcast
 no ip route-cache optimum
 ip policy route-map inter
!
! This channel interface connects to the OS/390 Enterprise Server via
! ESCON.
!
interface Channel10/0
  description Channel to MVS074
  ip address 133.10.20.99 255.255.255.0
 no ip directed-broadcast
  ip ospf network point-to-point
  ip ospf demand-circuit
  ip policy route-map inter
  no keepalive
  claw D900 10 133.10.20.1 H9672A C7513 TCPIP TCPIP broadcast
!
!
router ospf 7513
 network 22.10.7.0 0.0.0.255 area 0.0.0.0
 network 133.10.0.0 0.0.255.255 area 0.0.0.0
!
```
#### **Appendix B: OS/390 TCP/IP Profiles**

The following configuration shows the options specified as part of the TCP/IP definitions in OS/390:

```
;****************************************************************** 
; CHANNEL DEVICE TO CONNECT TO C7513 
;****************************************************************** 
; 
DEVICE CIP2A CLAW E30 H9672A C7513 NONE 15 15 4096 4096 
LINK CIP1 IP 0 CIP2A 
START CIP2A 
;
;****************************************************************** 
; OSA Fast Ethernet Connection 
;****************************************************************** 
; 
DEVICE OSAETH LCS 2E72
LINK LOSAETH ETHERNET 0 OSAETH 
START OSAETH 
; 
;****************************************************************** 
; VIRTUAL IP ADDRESS FOR MVS074 IMAGE 
;****************************************************************** 
; 
DEVICE VIPA01 VIRTUAL 0 
LINK VIPA1 VIRTUAL 0 VIPA01 
;
;****************************************************************** 
; PROCS TO AUTOSTART 
;****************************************************************** 
; 
AUTOLOG 
 FTPR7 \qquad \qquad ; FTP Server
  TNOEA ; OE TELNET Server 
 OMPROUTE \qquad \qquad ; \quad OE RouteD Server
ENDAUTOLOG 
;
;****************************************************************** 
; WELL KNOWN PORTS 
;****************************************************************** 
; 
PORT 
  20 TCP OMVS NOAUTOLOG but i FTP server data port
  21 TCP OMVS ; FTP server 
control port 
  23 TCP OMVS ; OE TELNET 
Server 
520 TCP OMPROUTE NOAUTOLOG \qquad ; OE RouteD Server
520 UDP OMPROUTE NOAUTOLOG \qquad ; OE RouteD Server
;
;****************************************************************** 
; HOME ADDRESSES FOR THIS STACK 
;******************************************************************
```
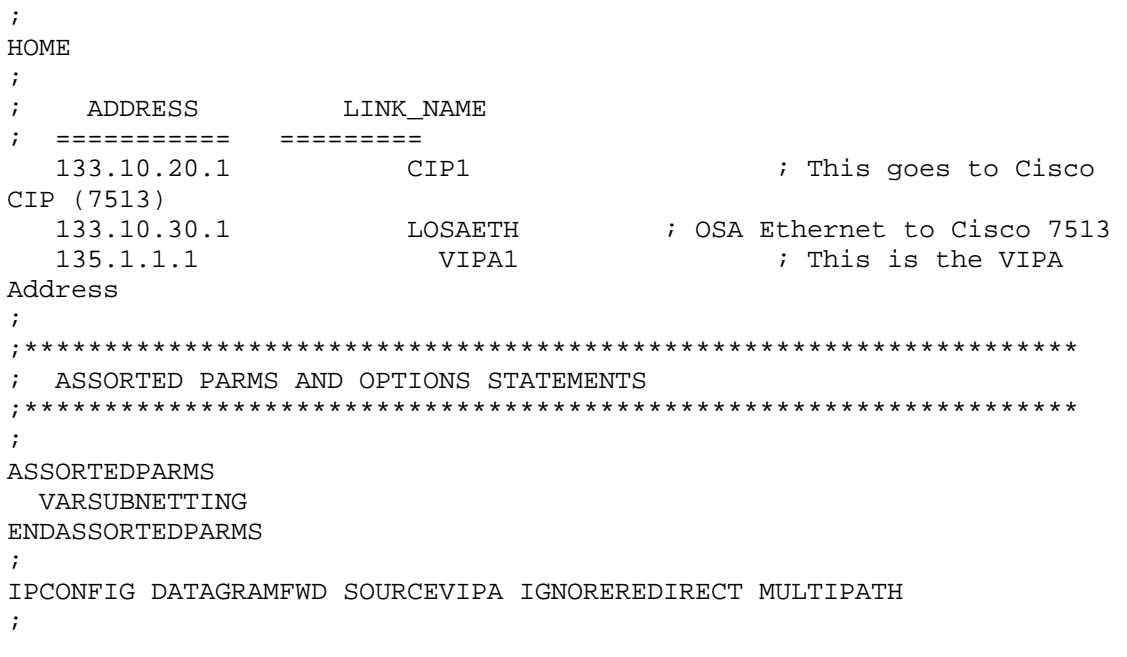

### **Appendix C: OSA-2 Fast Ethernet Configuration**

The following configuration for the OSA-2 adapters was used in the test:

 CHPID PATH=40,TYPE=OSA,SHARED CHPID PATH=D8,TYPE=OSA,SHARED CNTLUNIT CUNUMBR=2E60,PATH=40,UNIT=OSA CNTLUNIT CUNUMBR=2E70,PATH=D8,UNIT=OSA IODEVICE ADDRESS=(2E60,12),CUNUMBR=2E60,UNIT=OSA,STADET=Y, X UNITADD=00 IODEVICE ADDRESS=(2E6C,2),CUNUMBR=2E60,UNIT=OSA,STADET=Y, X UNITADD=FC IODEVICE ADDRESS=(2E6E, 1), CUNUMBR=2E60, UNIT=OSAD, STADET=Y, X UNITADD=FE \* IODEVICE ADDRESS=(2E70,12),CUNUMBR=2E70,UNIT=OSA,STADET=Y, X UNITADD=00 IODEVICE ADDRESS=(2E7C,2),CUNUMBR=2E70,UNIT=OSA,STADET=Y, X UNITADD=FC IODEVICE ADDRESS=(2E7E,1), CUNUMBR=2E70, UNIT=OSAD, STADET=Y, X UNITADD=FE \*

### **Appendix D: OS/390 Policy Agent Profiles**

Figure D-1 presents the configuration from an IP standpoint, providing the IP addresses for the various components. With the OS/390 Policy Server profiles, this figure demonstrates how QoS policies are defined in the OS/390 Policy Agent.

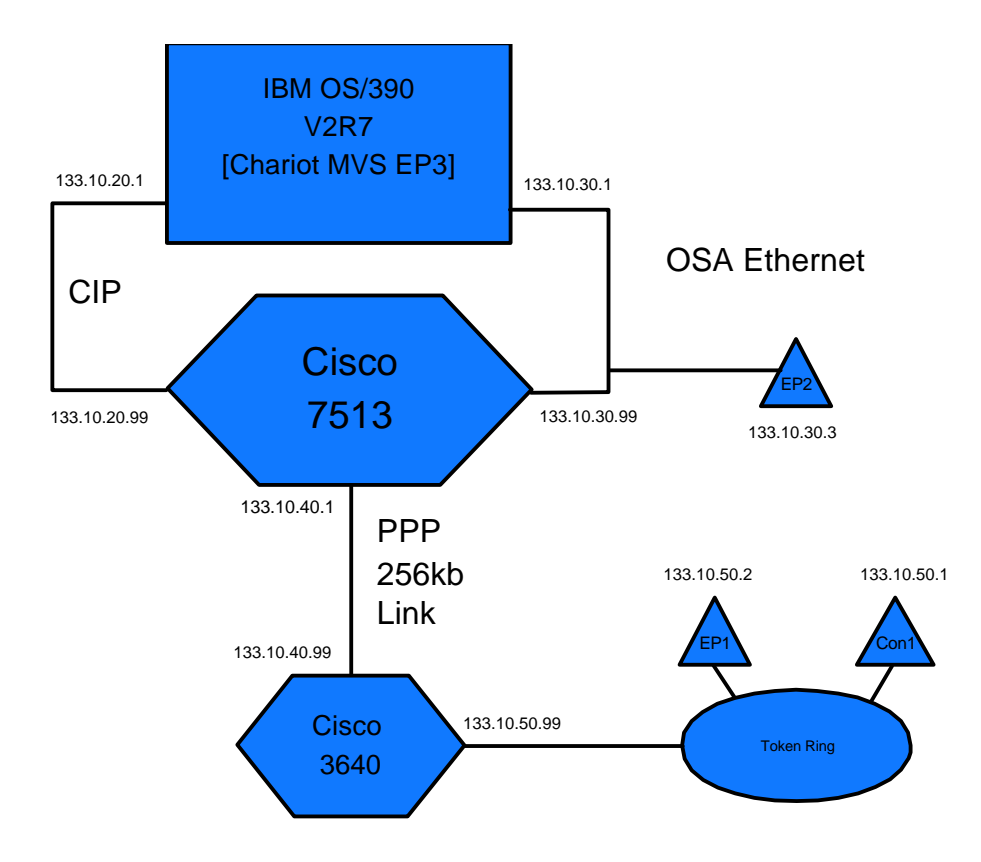

Figure D1: IP Configuration in the Data Center

The OS/390 Policy Server profiles were created for the traffic using the OSA-2 Fast Ethernet path. The SubnetAddr operand at the beginning of the profile, along with the Interfaces in the ServiceCategories definitions, match the IP address of the -2 interface (133.10.30.1) shown in Figure 13. There are three service categories defined based on destination address and IP precedence bit settings.

The categories are followed by three service policy rules that identify what traffic is assigned to which service category based on port number and destination address. While there are more options available for assigning categories, such as day of the week, these were not used in this particular test The ports used for the interactive traffic in this particular test with OSA-2 Fast Ethernet were in the range of 700 to 719. The destination address for this particular connection is 133.10.50.2. Therefore, *rule1* in the set of service policy rules applied and dictated that the ToS bits be set based on service category *inter1*.

#### **OS/390 Policy Server Profiles**

```
##################################################################
# CS for OS/390 v2r7 
# SMP/E distribution path: /usr/lpp/tcpip/samples/IBM/EZAPAGCO 
##################################################################
# 
# 5647-A01 (C) Copyright IBM Corp. 1998. 
TcpImage TCP FLUSH 
SetSubnetPrioTosMask
{ 
 SubnetAddr 133.10.30.1 
 SubnetTosMask 11100000 
    PriorityTosMapping 1 11100000 
    PriorityTosMapping 1 11000000 
    PriorityTosMapping 1 10100000 
    PriorityTosMapping 2 10000000 
    PriorityTosMapping 2 01100000 
    PriorityTosMapping 2 01000000 
    PriorityTosMapping 3 00100000 
    PriorityTosMapping 3 00000000 
}
ServiceCategories inter1 
{ 
   PolicyScope DataTraffic 
 MaxRate 100000 
 MinRate 10000 
 Interface 133.10.30.1 
 OutgoingTOS 11000000 
  }
ServiceCategories inter2 
{ 
   PolicyScope DataTraffic 
 MaxRate 100000 
 MinRate 10000 
 Interface 133.10.30.1 
   OutgoingTOS 01100000 
}
ServiceCategories inter3 
{ 
   PolicyScope DataTraffic 
 MaxRate 100000 
 MinRate 10000 
 Interface 133.10.30.1 
   OutgoingTOS 00100000 
}
ServicePolicyRules rule1 
{ 
   PolicyScope DataTraffic # 
  Direction Both<br>Permission Allowed
  Permission Allowed #
```
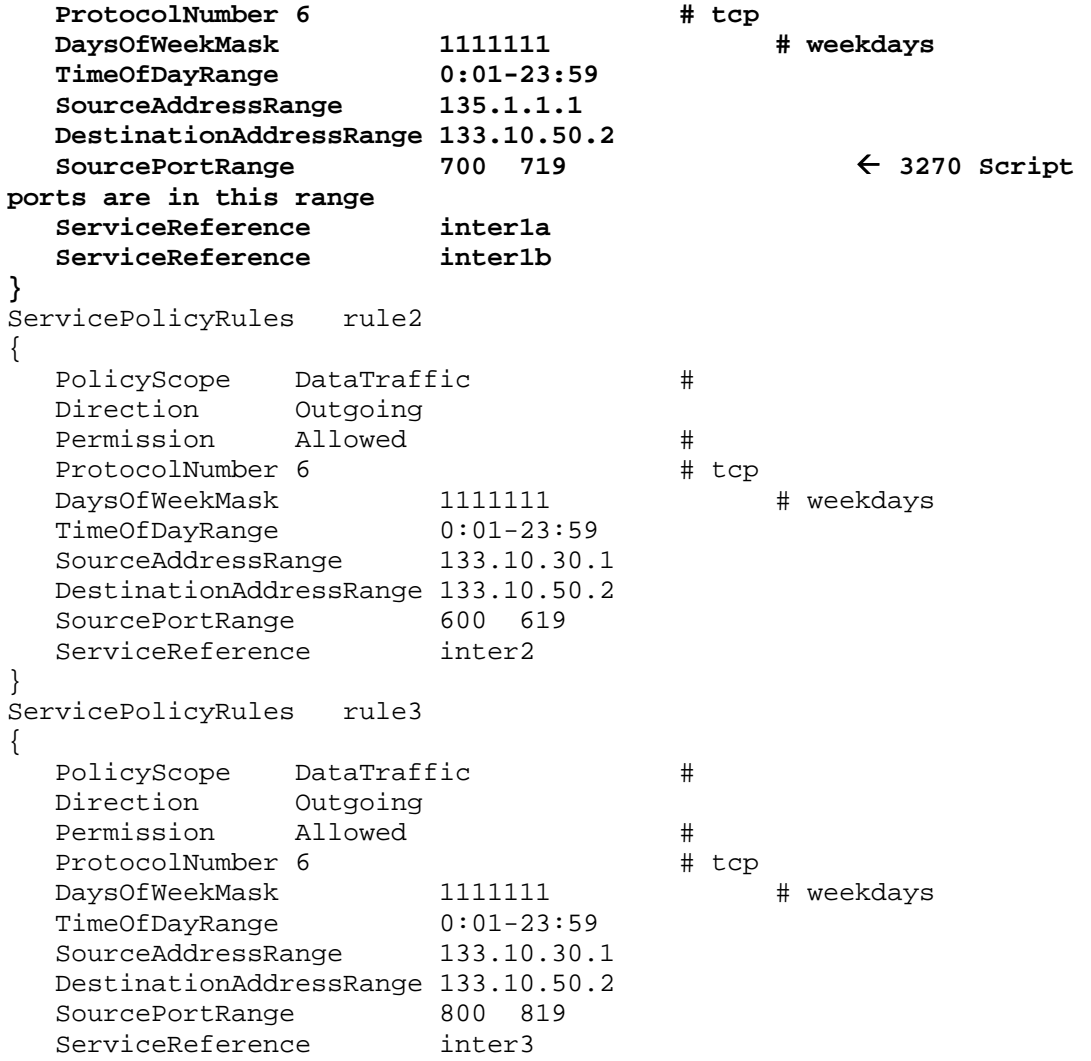

### **Appendix E: Cisco 7513 Router Console Displays**

The messages shown in Figure E-1 were cut and pasted from the console display of the Cisco 7513 router while test traffic was being routed through it. It shows the view of the IP precedence and differentiated services field settings from within the router. Examining the information provides the following details:

- The weights for the differentiated services  $(512)$  and IP precedence  $(585)$  traffic were set differently. This would provide different levels of service using WFQ. This, in fact, can be observed in the ToS field, where the ToS value for differentiated services (252) is higher than the ToS field for IP precedence (192). The correlation is that a higher weight results in a lower class of service.
- The queue depths demonstrate that there is congestion in the network. If the queue depths were zero it would imply that traffic was flowing freely and the congestion control algorithms were, in fact, not being executed. Congestion management is required only as queues build.
- The lengths of the messages and source address identify this as outbound interactive traffic from the S/390 to the client.

Figure E-1: Cisco 7513 Router Console Displays

#### While running Differentiated Services test:

(depth/weight/discards/tail drops/interleaves) 1/512/0/0/0 Conversation 600, linktype: ip, length: 1444 source: 133.10.30.1, destination: 133.10.50.2, id: 0x5DAC, ttl: 63, TOS: 252 prot: 6, source port 700, destination port 1282 (depth/weight/discards/tail drops/interleaves) 1/512/0/0/0 Conversation 604, linktype: ip, length: 1444 source: 133.10.30.1, destination: 133.10.50.2, id: 0x5E6B, ttl: 63, TOS: 252 prot: 6, source port 701, destination port 1285 (depth/weight/discards/tail drops/interleaves) 2/512/0/0/0

Conversation 607, linktype: ip, length: 1444 source: 133.10.30.1, destination: 133.10.50.2, id: 0x5ECA, ttl: 63, TOS: 252 prot: 6, source port 702, destination port 1287

#### While running IP Precedence test:

(depth/weight/discards/tail drops/interleaves) 2/585/0/0/0 Conversation 722, linktype: ip, length: 1444 source: 133.10.30.1, destination: 133.10.50.2, id: 0x6AEB, ttl: 63, TOS: 192 prot: 6, source port 700, destination port 1282

(depth/weight/discards/tail drops/interleaves) 2/585/0/0/0 Conversation 725, linktype: ip, length: 1444 source: 133.10.30.1, destination: 133.10.50.2, id: 0x6B42, ttl: 63, TOS: 192 prot: 6, source port 701, destination port 1285

(depth/weight/discards/tail drops/interleaves) 1/585/0/0/0 Conversation 727, linktype: ip, length: 1444 source: 133.10.30.1, destination: 133.10.50.2, id: 0x6B80, ttl: 63, TOS: 192 prot: 6, source port 702, destination port 1287

#### **Appendix F: Chariot Test Tool Traffic Generation**

The Chariot test tool from Ganymede was used to generate traffic, in addition to the clients from IBM. Chariot also analyzes the traffic. Information is included in this appendix to demonstrate the types and amount of traffic generated. Figure F-1 displays the scripts for generating the batch FTP traffic. Endpoint 1 is the FTP client, sending 100-byte files. Endpoint 2 is the FTP server, which is generating 10,000-byte files.

Figure F-1: Chariot Scripts for FTP Traffic

```
Endpoint 1 Endpoint 2
---------- ----------
SLEEP 
  initial_delay=0
CONNECT_INITIATE CONNECT_ACCEPT 
 port_number=AUTO port_number=AUTO
LOOP LOOP
  number_of_timing_records=100 number_of_timing_records=100 
  START_TIMER 
 LOOP LOOP 
   transactions_per_record=1 transactions_per_record=1 
  SEND RECEIVE
    size_of_record_to_send=100 size_of_record_to_send=100 
    size_of_record_to_send=100 size_of_record_to_send=100 
    send_datatype=NOCOMPRESS 
   send data rate=UNLIMITED
  RECEIVE SEND
   file size=10000 file size=10000
    receive_buffer_size=DEFAULT send_buffer_size=DEFAULT 
                                send_datatype=NOCOMPRESS 
                               send data rate=UNLIMITED
   INCREMENT_TRANSACTION 
  END_LOOP END_LOOP 
  END_TIMER 
  SLEEP 
   transaction_delay=0
END_LOOP END_LOOP 
                           DISCONNECT DISCONNECT
```
Figure F-2 shows the scripts used to generate the interactive traffic. Endpoint 1 is the TN3270 client, sending 100-byte messages. Endpoint 2 is the TN3270 server, sending 1400-byte messages.

Figure F-2: Chariot Scripts for Interactive Traffic

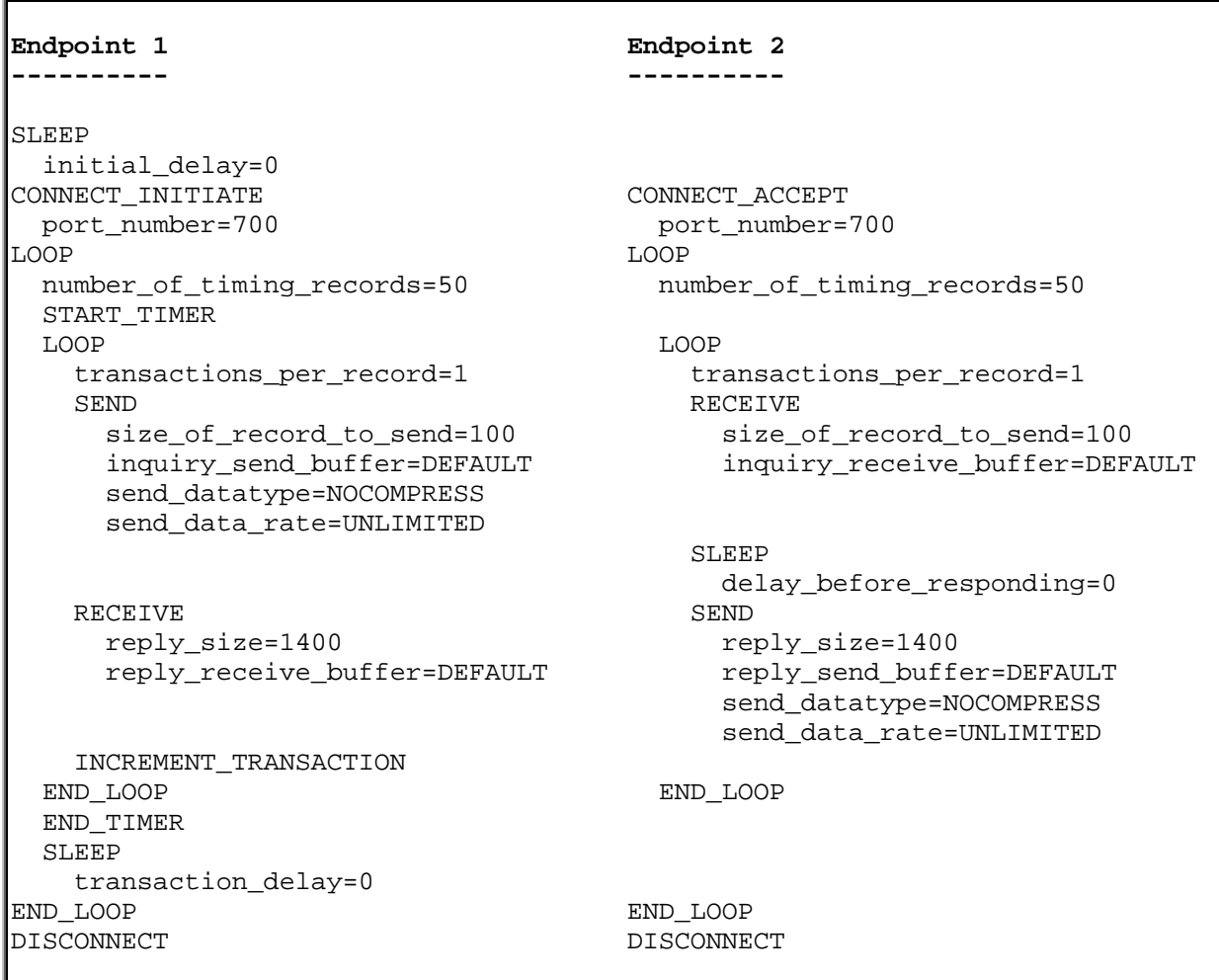

For each of the eight tests, three TCP/IP connections were established between the TN3270 clients and server to generate interactive traffic. Thirty TCP/IP connections were established to carry the FTP traffic.

### **Appendix G: Detailed Information from Individual Tests**

The information provided in the body of the report reflects the summary of the eight tests. This appendix will provide the detailed information for each test.

#### *Diffserv-FIFO-CIP Test*

In this test, the differentiated services standard was used in the S/390 to set the ToS bits in the IP header. The routers used FIFO for traffic prioritization (that is, there was no traffic prioritization in the network). The S/390 was connected to the network via the CIP.

Table G-1 provides the totals for the traffic generated for the test.

Table G-1: Traffic Generated for Diffserv-FIFO-CIP Test

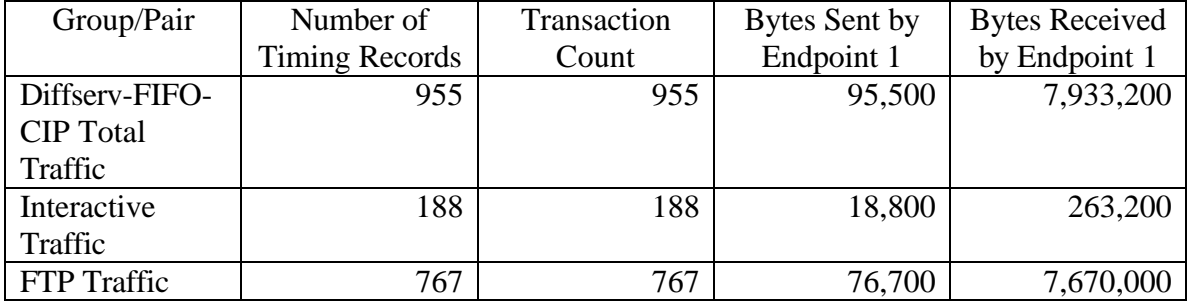

Table G-2 provides the response time averages for the test. The response time average in the first row includes both interactive and FTP traffic and is, therefore, probably less interesting than the response time for the individual traffic types.

| Group/Pair       | <b>Response Time</b> | <b>Response Time</b> | <b>Response Time</b> |
|------------------|----------------------|----------------------|----------------------|
|                  | Average              | Minimum              | Maximum              |
| Diffserv-FIFO-   | 10.92308             | 1.13600              | 21.58100             |
| <b>CIP</b> Total |                      |                      |                      |
| Traffic          |                      |                      |                      |
| Interactive      | 4.73353              | 1.13600              | 7.37000              |
| Traffic          |                      |                      |                      |
| FTP Traffic      | 11.54204             | 4.16100              | 21.58100             |

Table G-2: Response Time Averages for Diffserv-FIFO-CIP Test

Figure G-1 shows a graph of the response time for the test. The first and last ten seconds are not shown because of the wide fluctuations during start-up and take-down. Two graphs are shown. The upper line is the response time for the FTP traffic. The lower line is the response time for the interactive traffic. All four FIFO examples present similar variations, based on which message gets to the queue first. In all examples you can see significant response time variations are based on the lack of network prioritization.

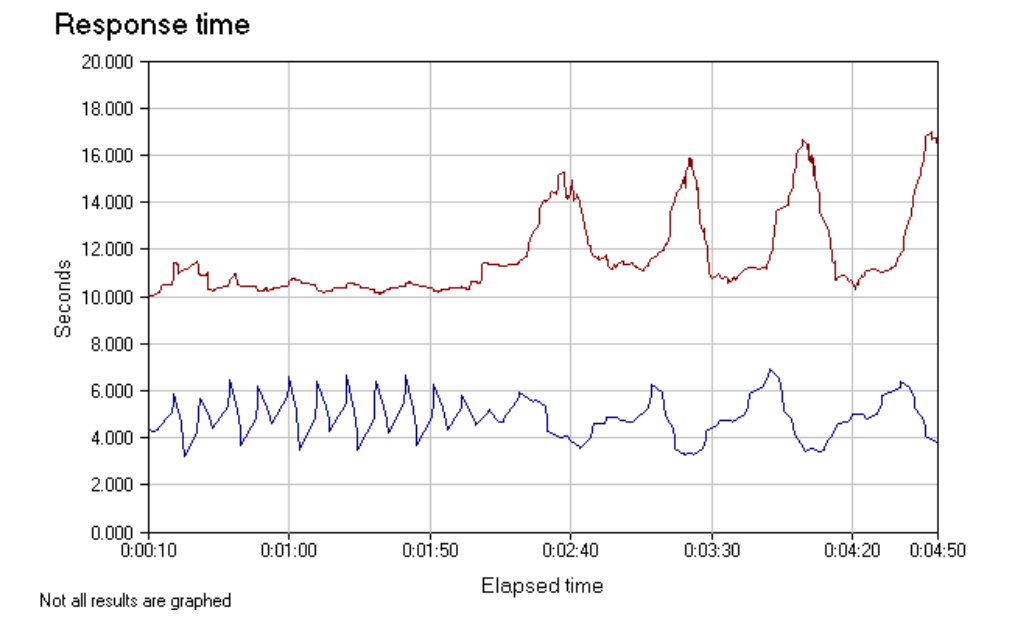

Figure G-1: Response Time for Interactive and FTP Traffic for Diffserv-FIFO-CIP Test

Figure G-2 shows the throughput during the test. The upper line is throughput for the FTP traffic. It is fairly consistent until the queues are filled, congestion occurs, packets are dropped, and the TCP backoff mechanism is invoked, at which point the amount of traffic begins to significantly increase and decrease based on which message is released from the queue. It closely parallels the response time curve. The lower line is the throughput for the interactive traffic. There is little variation based on the scale of the graph and the small size of the messages. The small variations seen parallel the response time variations.

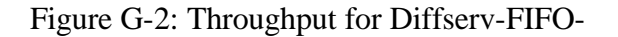

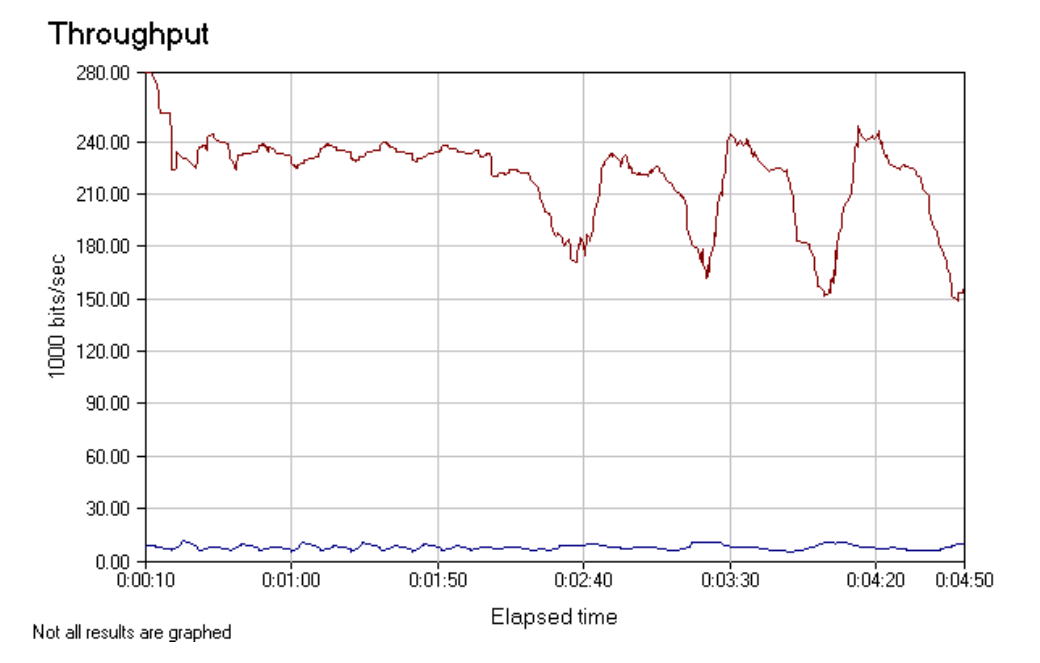

#### *Diffserv-FIFO-OSA-2 Test*

In this test, the differentiated services standard was used in the S/390 to set the ToS bits in the IP header. The routers used FIFO for traffic prioritization (that is, there was no traffic prioritization in the network). The S/390 was connected to the network via the OSA-2.

Table G-3 provides the totals for the traffic generated for the test.

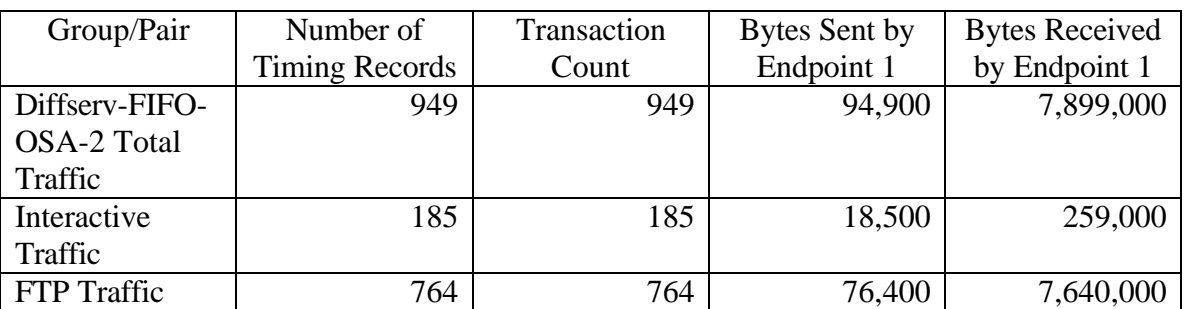

Table G-3: Traffic Generated for Diffserv-FIFO-OSA-2 Test

Table G-4 provides the response time averages for the test. The response time average in the first row includes both interactive and FTP traffic and is, therefore, probably less interesting than the response time for the individual traffic types.

Table G-4: Response Time Averages for Diffserv-FIFO-OSA-2 Test

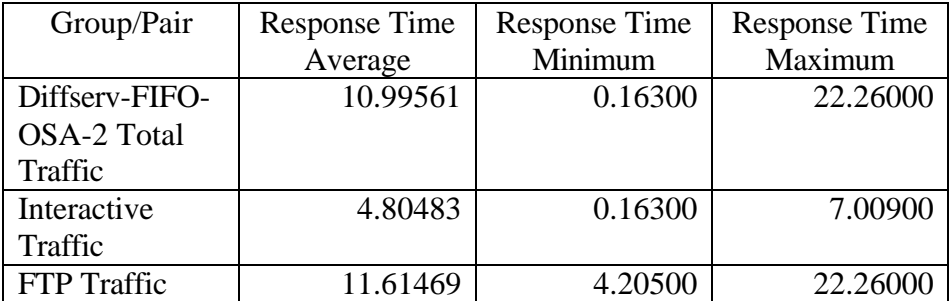

Figure G-3 shows a graph of the response time for the test. The first and last ten seconds are not shown because of the wide fluctuations during start-up and take-down. Two graphs are shown. The upper line is the response time for the FTP traffic. The lower line is the response time for the interactive traffic. All four FIFO examples present similar variations, based on which message gets to the queue first. The large variation in response time reflects the lack of traffic prioritization in the network.

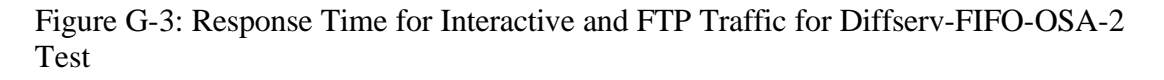

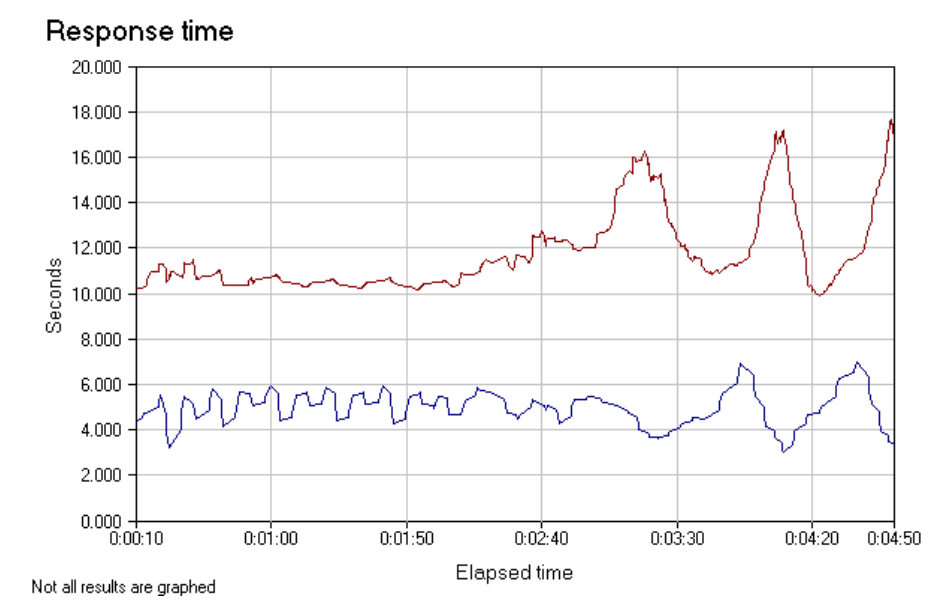

Figure G-4 shows the throughput during the test. The upper line is throughput for the FTP traffic. It is fairly consistent until the queues are filled, congestion occurs, packets are dropped, and the TCP backoff mechanism is invoked, at which point the amount of traffic begins to significantly increase and decrease based on which message is released from the queue. It closely parallels the response time curve. The lower line is the throughput for the interactive traffic. There is little variation based on the scale of the graph and the small size of the messages. The small variations seen parallel the response time variations.

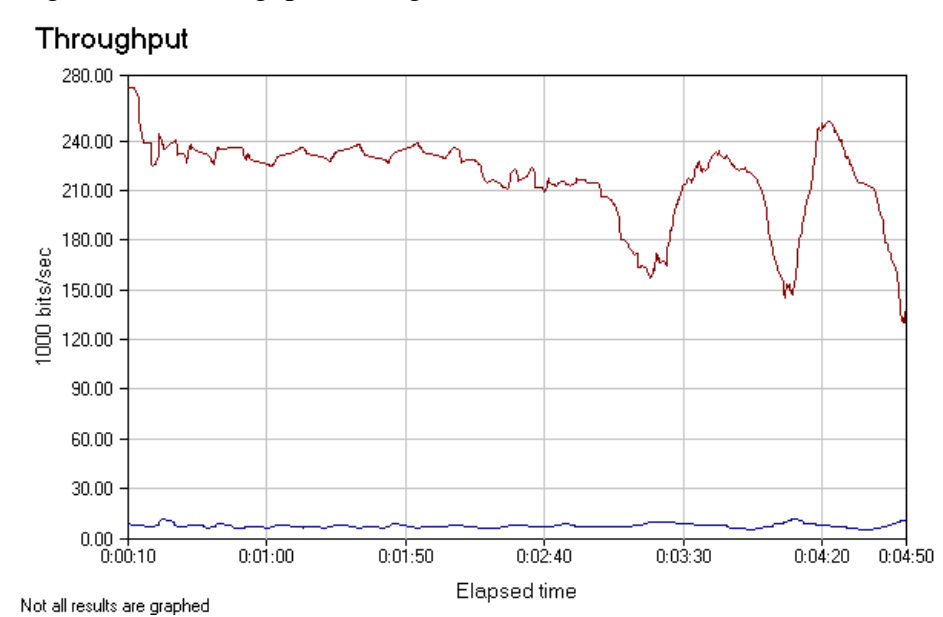

Figure G-4: Throughput During Diffserv-FIFO-OSA-2 Test

#### *IP Precedence-FIFO-CIP Test*

In this test, the original standard for setting the IP precedence bits was used in the S/390 to set the ToS bits in the IP header. The routers used FIFO for traffic prioritization (that is, there was no traffic prioritization in the network). The S/390 was connected to the network via the CIP.

Table G-5 provides the totals for the traffic generated for the test.

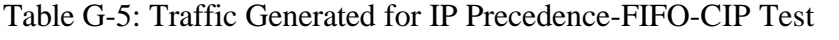

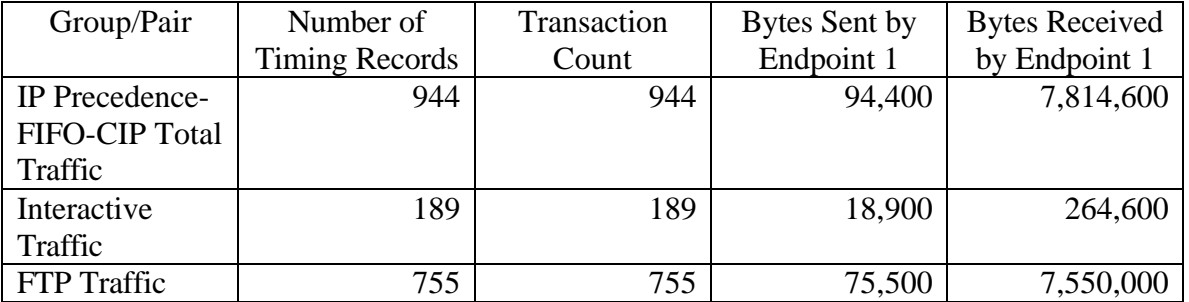

Table G-6 provides the response time averages for the test. The response time average in the first row includes both interactive and FTP traffic and is, therefore, probably less interesting than the response time for the individual traffic types.

Table G-6: Response Time Averages for IP Precedence-FIFO-CIP Test

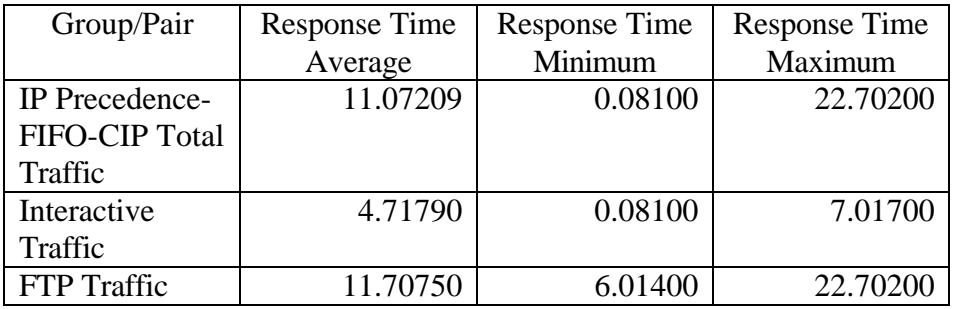

Figure G-5 shows a graph of the response time for the test. The first and last ten seconds are not shown because of the wide fluctuations during start-up and take-down. Two graphs are shown. The upper line is the response time for the FTP traffic. The lower line is the response time for the interactive traffic. All four FIFO examples present similar variations, based on which message gets to the queue first. The large variation in response time reflects the lack of traffic prioritization in the network.

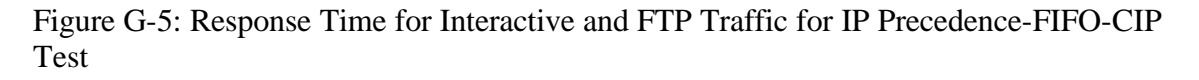

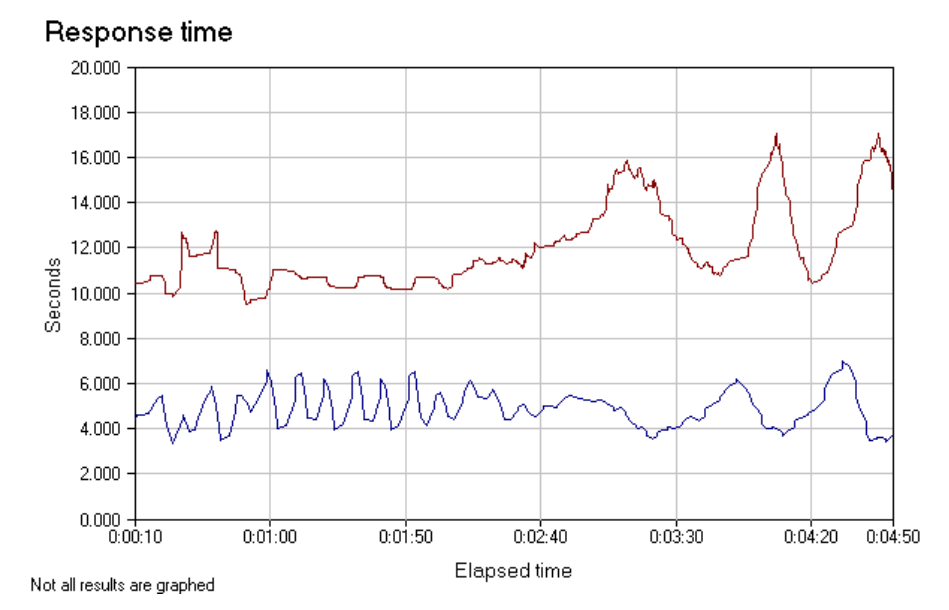

Figure G-6 shows the throughput during the test. The upper line is throughput for the FTP traffic. It is fairly consistent until the queues are filled, congestion occurs, packets are dropped, and the TCP backoff mechanism is invoked, at which point the amount of traffic begins to significantly increase and decrease based on which message is released from the queue. It closely parallels the response time curve. The lower line is the throughput for the interactive traffic. There is little variation based on the scale of the graph and the small size of the messages. The small variations seen parallel the response time variations.

Figure G-6: Throughput for IP Precedence-FIFO-CIP Test

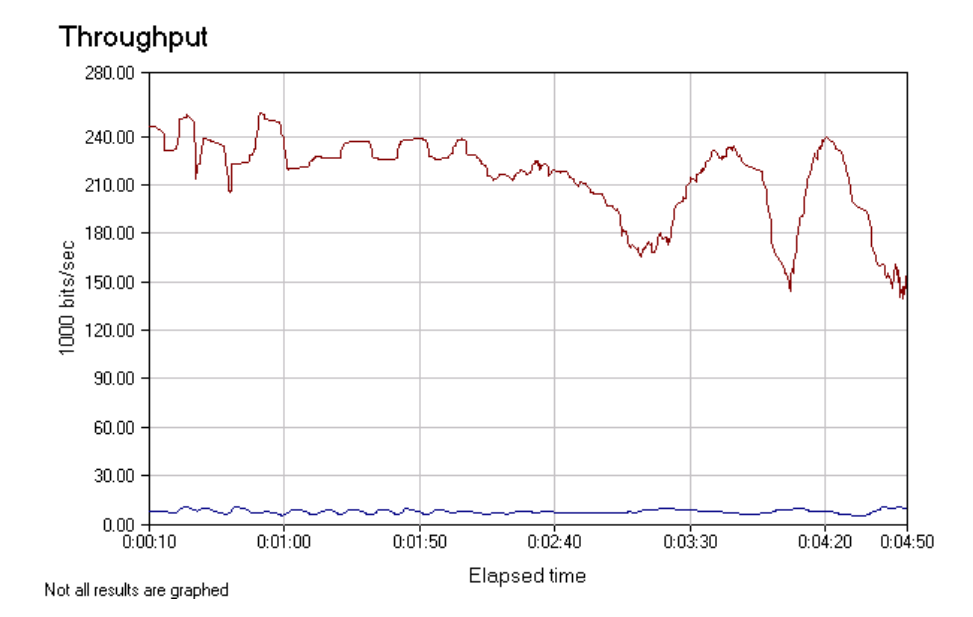

#### *IP Precedence-FIFO-OSA-2 Test*

In this test, the original standard for setting the IP precedence bits was used in the S/390 to set the ToS bits in the IP header. The routers used FIFO for traffic prioritization (that is, there was no traffic prioritization in the network). The S/390 was connected to the network via the OSA-2.

Table G-7 provides the totals for the traffic generated for the test.

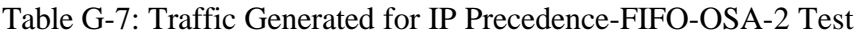

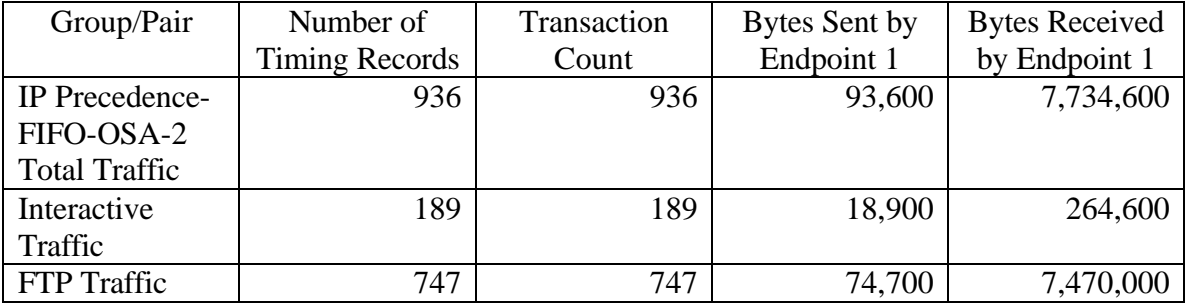

Table G-8 provides the response time averages for the test. The response time average in the first row includes both interactive and FTP traffic and is, therefore, probably less interesting than the response time for the individual traffic types.

| Group/Pair            | <b>Response Time</b> | <b>Response Time</b> | <b>Response Time</b> |
|-----------------------|----------------------|----------------------|----------------------|
|                       | Average              | Minimum              | Maximum              |
| <b>IP</b> Precedence- | 11.20120             | 0.06300              | 26.57100             |
| FIFO-OSA-2            |                      |                      |                      |
| <b>Total Traffic</b>  |                      |                      |                      |
| Interactive           | 4.72481              | 0.06300              | 7.40800              |
| Traffic               |                      |                      |                      |
| FTP Traffic           | 11.84883             | 4.25100              | 26.57100             |

Table G-8: Response Time Averages for IP Precedence-FIFO-OSA-2 Test

Figure G-7 shows a graph of the response time for the test. The first and last ten seconds are not shown because of the wide fluctuations during start-up and take-down. Two graphs are shown. The upper line is the response time for the FTP traffic. The lower line is the response time for the interactive traffic. All four FIFO examples present similar variations, based on which message gets to the queue first. The large variation in response time reflects the lack of traffic prioritization in the network.

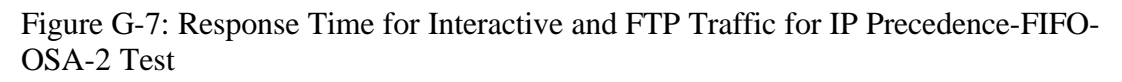

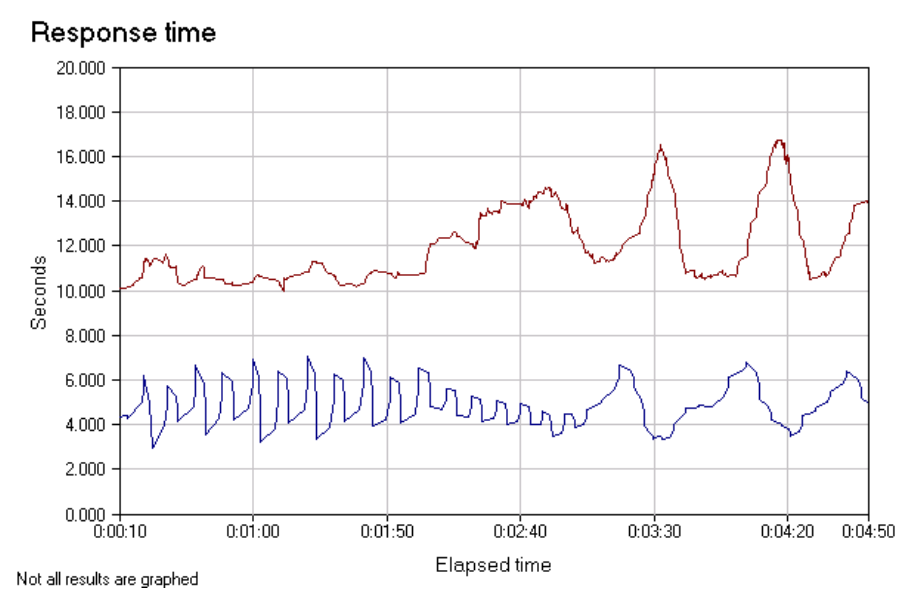

Figure G-8 shows the throughput during the test. The upper line is throughput for the FTP traffic. It is fairly consistent until the queues are filled, congestion occurs, packets are dropped, and the TCP backoff mechanism is invoked, at which point the amount of traffic begins to significantly increase and decrease based on which message is released from the queue. It closely parallels the response time curve. The lower line is the throughput for the interactive traffic. There is little variation based on the scale of the graph and the small size of the messages. The small variations seen parallel the response time variations.

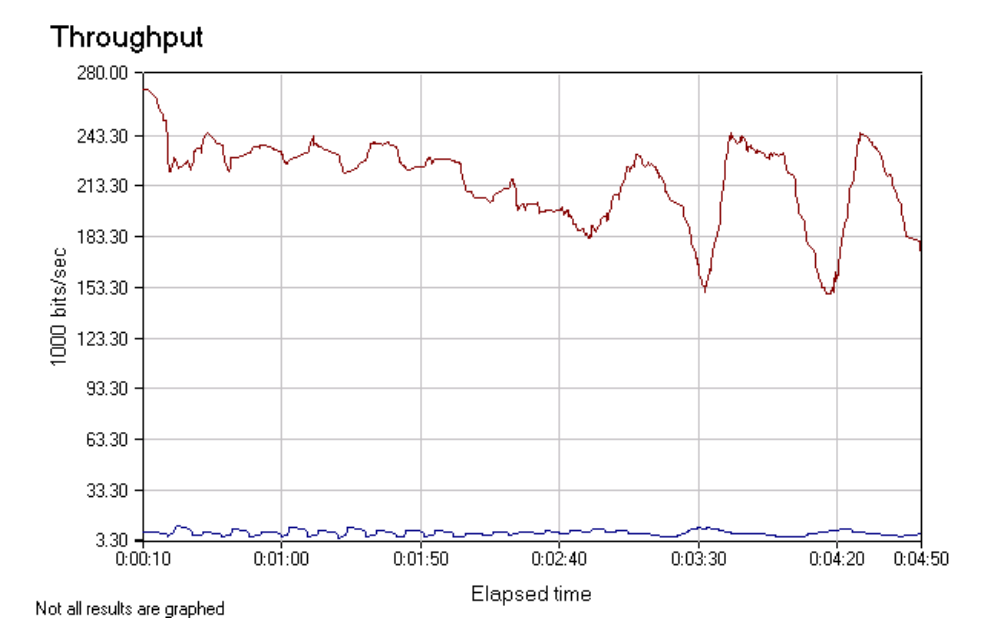

Figure G-8: Throughput During IP Precedence-FIFO-OSA-2 Test

#### *Diffserv-WFQ-CIP Test*

In this test, the differentiated services standard was used in the S/390 to set the ToS bits in the IP header. The routers used WFQ for traffic prioritization in the network. The S/390 was connected to the network via the CIP.

Table G-9 provides the totals for the traffic generated for the test. With WFQ for traffic prioritization the interactive traffic receives higher priority and, therefore, more bandwidth. Comparing these results with those achieved in the Diffserv-FIFO-CIP test, approximately 65 percent more transactions occurred using WFQ, and the number of interactive transactions increased approximately 476 percent while the number of FTP transactions decreased by approximately 13 percent.

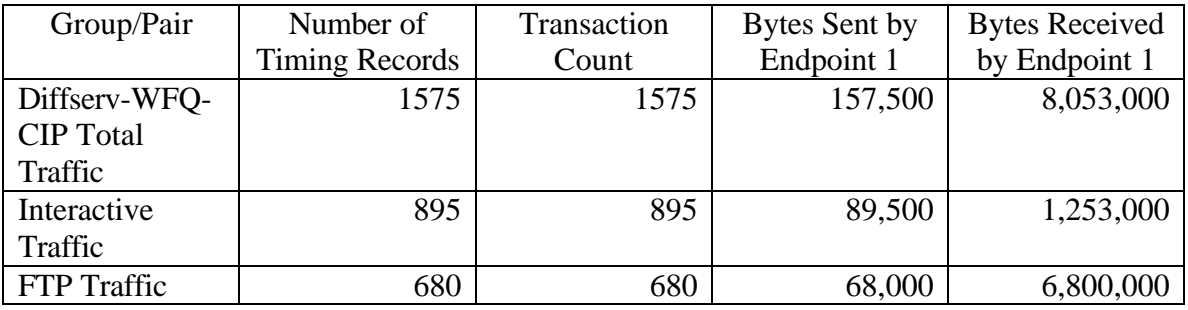

Table G-9: Traffic Generated for Diffserv-WFQ-CIP Test

Table G-10 provides the response time averages for the test. The response time average in the first row includes both interactive and FTP traffic and is, therefore, probably less interesting than the response time for the individual traffic types. Comparing these results to the results using FIFO, the average response time for the total traffic has increased significantly because the response time of the FTP traffic has increased and there were more individual FTP connections than interactive connections.

Comparing these results specifically to the Diffserv-FIFO-CIP test, the interactive traffic response time has been reduced from an average of 4.73353 seconds to 1.00288 seconds. The FTP traffic average response time has increased from 11.54204 seconds to 16.85668 seconds.

| Group/Pair         | <b>Response Time</b> | <b>Response Time</b> | <b>Response Time</b> |
|--------------------|----------------------|----------------------|----------------------|
|                    | Average              | Minimum              | Maximum              |
| Diffserv-WFQ-      | 15.41543             | 0.36200              | 57.01600             |
| <b>CIP</b> Total   |                      |                      |                      |
| Traffic            |                      |                      |                      |
| Interactive        | 1.00288              | 0.36200              | 2.27300              |
| Traffic            |                      |                      |                      |
| <b>FTP</b> Traffic | 16.85668             | 5.95700              | 57.01600             |

Table G-10: Response Time Averages for Diffserv-WFQ-CIP Test

Figure G-9 shows a graph of the response time for the test. The first and last ten seconds are not shown because of the wide fluctuations during start-up and take-down. Two graphs are shown. The upper line is the response time for the FTP traffic. The lower line is the response time for the interactive traffic. All four WFQ examples present similar variations.

The response time for the interactive traffic has decreased significantly and is much more consistent, with only minor variations from the average one-second response time. With the FTP traffic, response time gets worse and then improves toward the end of the measured period as TCP/IP windowing takes effect—response time improves, while throughput begins to decline.

Response time 20.000 18.000 16.000 14.000 12.000 Seconds 10.000  $8.000$ 6.000

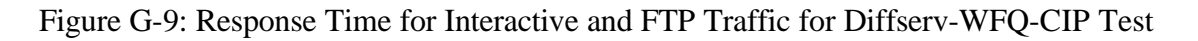

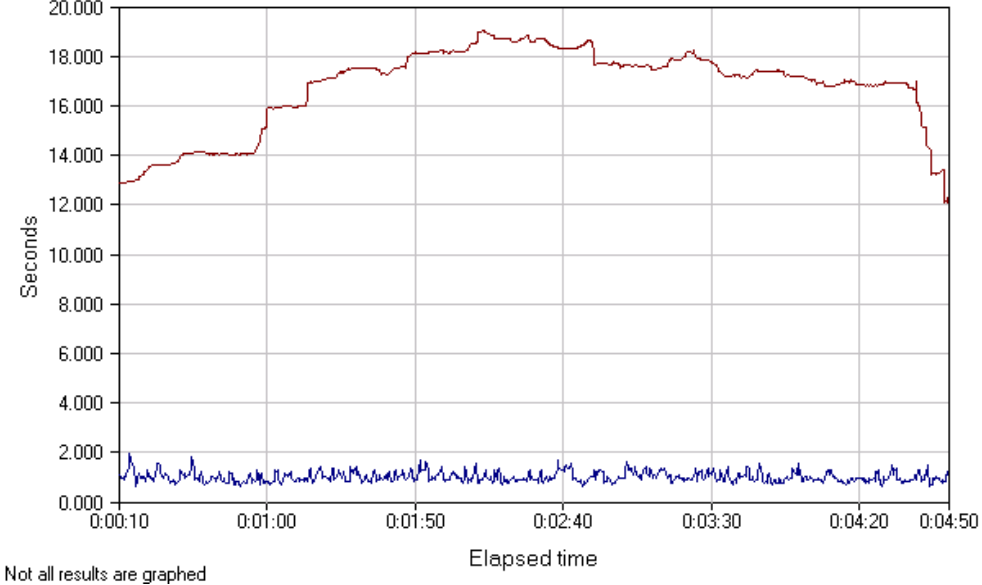

Figure G-10 shows the throughput during the test. The upper line is throughput for the FTP traffic. The throughput for the FTP traffic begins to decline as interactive traffic is added to the mix and continues to decline as TCP/IP windowing reduces the size of FTP windows being sent. The lower line is the throughput for the interactive traffic. It is significantly increased over the FIFO throughput and, most importantly, is consistent over the measured time period.

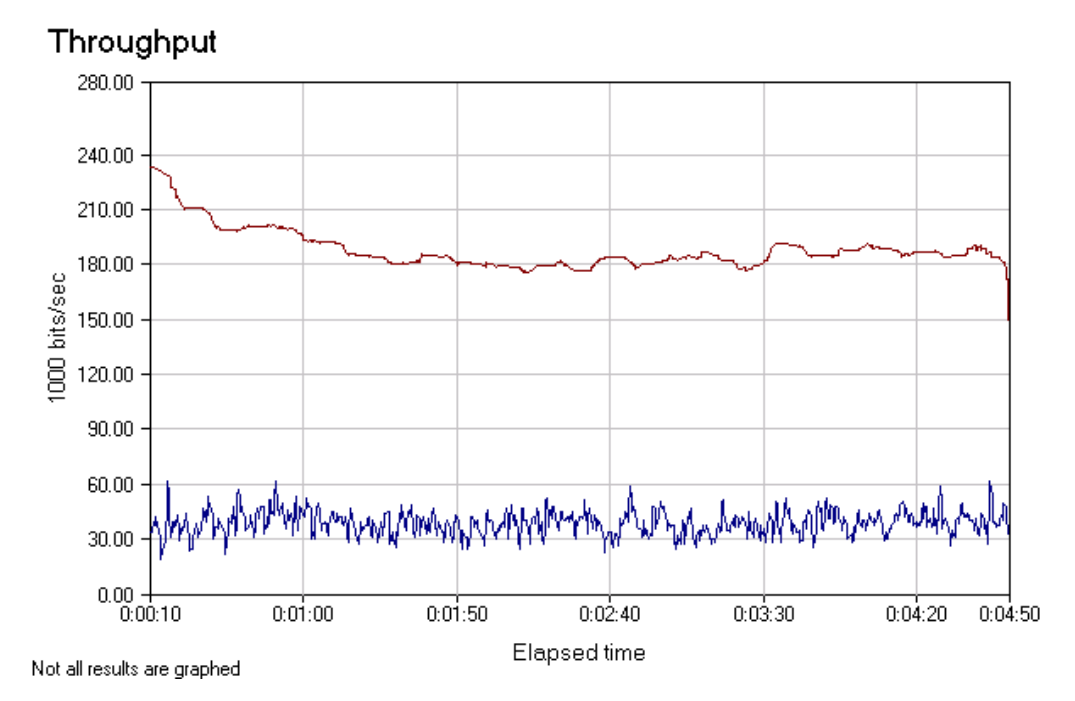

Figure G-10: Throughput for Diffserv-WFQ-CIP Test

#### *Diffserv-WFQ-OSA-2 Test*

In this test, the differentiated services standard was used in the S/390 to set the ToS bits in the IP header. The routers used WFQ for traffic prioritization in the network. The S/390 was connected to the network via the OSA-2.

Table G-11 provides the totals for the traffic generated for the test. With WFQ for traffic prioritization the interactive traffic receives higher priority and, therefore, more bandwidth. Comparing these results with those achieved in the Diffserv-FIFO-OSA-2 test, approximately 72 percent more transactions occurred using WFQ, and the number of interactive transactions increased approximately 528 percent while the number of FTP transactions decreased by approximately 15 percent.

| Group/Pair         | Number of             | Transaction | Bytes Sent by | <b>Bytes Received</b> |
|--------------------|-----------------------|-------------|---------------|-----------------------|
|                    | <b>Timing Records</b> | Count       | Endpoint 1    | by Endpoint 1         |
| Diffserv-WFQ-      | 1628                  | 1628        | 162,800       | 7,886400              |
| OSA-2 Total        |                       |             |               |                       |
| Traffic            |                       |             |               |                       |
| Interactive        | 976                   | 976         | 97,600        | 1,366,400             |
| Traffic            |                       |             |               |                       |
| <b>FTP</b> Traffic | 652                   | 652         | 65,200        | 6,520,000             |

Table 11: Traffic Generated for Diffserv-WFQ-OSA-2 Test

Table G-12 provides the response time averages for the test. The response time average in the first row includes both interactive and FTP traffic and is, therefore, probably less

interesting than the response time for the individual traffic types. Comparing these results to the results using FIFO, the average response time for the total traffic has increased significantly because the response time of the FTP traffic has increased and there were more individual FTP connections than interactive connections.

Comparing these results specifically to the Diffserv-FIFO-OSA-2 test, the interactive traffic response time has been reduced from an average of 4.80483 seconds to 0.91980 seconds. The FTP traffic average response time has increased from 11.61469 seconds to 17.04647 seconds.

| $\frac{1}{2}$ and $\frac{1}{2}$ are responsed into the case of $\frac{1}{2}$ and $\frac{1}{2}$ are responsed in $\frac{1}{2}$ and $\frac{1}{2}$ are responsed in $\frac{1}{2}$ and $\frac{1}{2}$ are responsed in $\frac{1}{2}$ and $\frac{1}{2}$ are responsed in $\$ |                      |                      |                      |  |
|----------------------------------------------------------------------------------------------------|----------------------|----------------------|----------------------|--|
| Group/Pair                                                                                                    | <b>Response Time</b> | <b>Response Time</b> | <b>Response Time</b> |  |
|                                                                                                    | Average              | Minimum              | Maximum              |  |
| Diffserv-WFQ-                                                                                                    | 15.58041             | 0.17300              | 46.92000             |  |
| OSA-2 Total                                                                                                    |                      |                      |                      |  |
| Traffic                                                                                                    |                      |                      |                      |  |
| Interactive                                                                                                    | 0.91980              | 0.17300              | 2.12400              |  |
| Traffic                                                                                                    |                      |                      |                      |  |
| <b>FTP</b> Traffic                                                                                                    | 17.04647             | 5.47700              | 46.92000             |  |

Table G-12: Response Time Averages for Diffserv-WFQ-OSA-2 Test

Figure G-11 shows a graph of the response time for the test. The first and last ten seconds are not shown because of the wide fluctuations during start-up and take-down. Two graphs are shown. The upper line is the response time for the FTP traffic. The lower line is the response time for the interactive traffic. All four WFQ examples present similar variations.

The response time for the interactive traffic has decreased and is much more consistent, with only minor variations from the average nine-tenths-second response time. With the FTP traffic, response time gets worse and then improves toward the end of the measured period as TCP/IP windowing takes effect—response time improves, while throughput begins to decline.

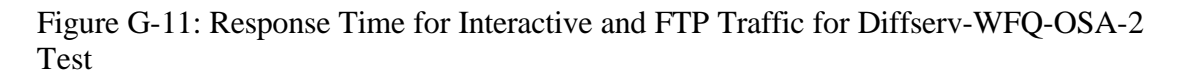

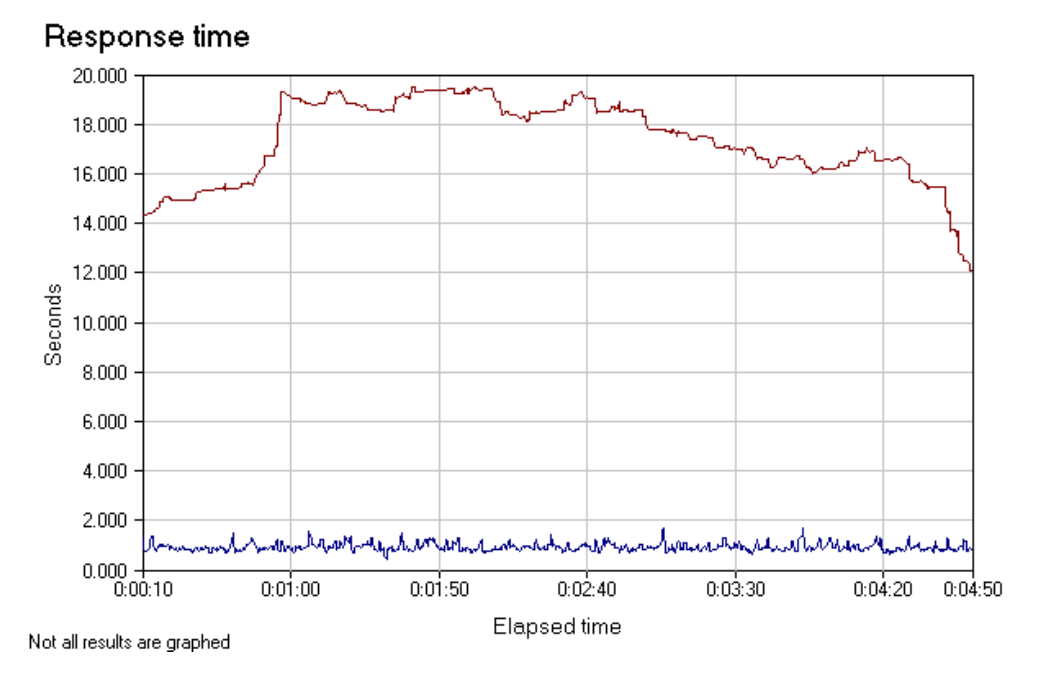

Figure G=12 shows the throughput during the test. The upper line is throughput for the FTP traffic. The throughput for the FTP traffic begins to decline as interactive traffic is added to the mix and continues to decline as TCP/IP windowing reduces the size of FTP windows being sent. The lower line is the throughput for the interactive traffic. It is significantly increased over the FIFO throughput and, most importantly, is consistent over the measured time period.

Figure G-12: Throughput for Diffserv-WFQ-OSA-2 Test

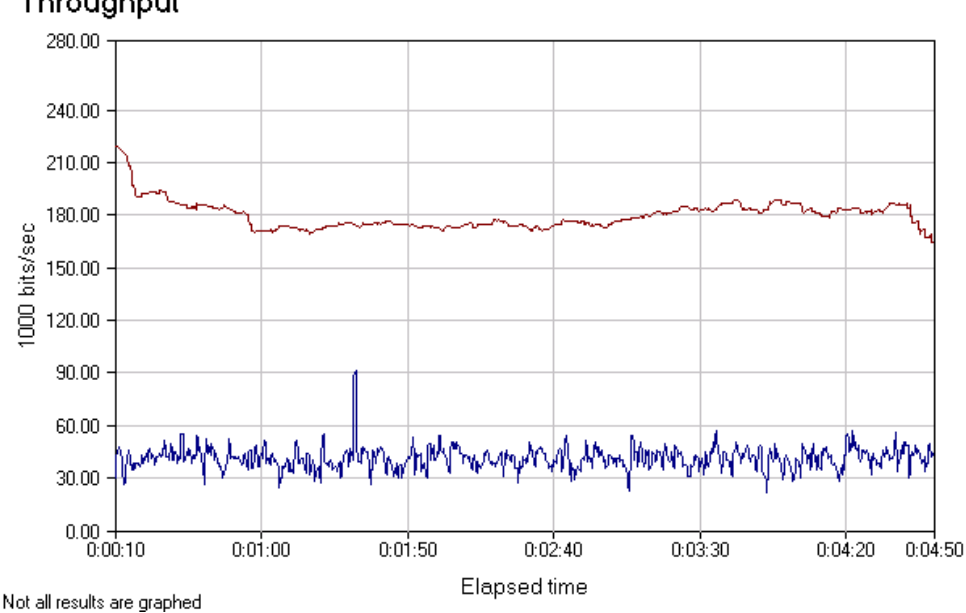

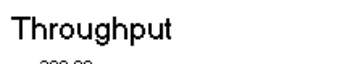

#### *IP Precedence-WFQ-CIP Test*

In this test, the original IP standard was used to set the IP precedence bits in the IP header in the S/390. The routers used WFQ for traffic prioritization in the network. The S/390 was connected to the network via the CIP.

Table G-13 provides the totals for the traffic generated for the test. The interactive traffic receives higher priority with WFQ and, therefore, more bandwidth. Comparing these results with those achieved in the IP Precedence-FIFO-CIP test, approximately 66 percent more transactions occurred using WFQ, and the number of interactive transactions increased approximately 471 percent while the number of FTP transactions decreased by approximately 11 percent.

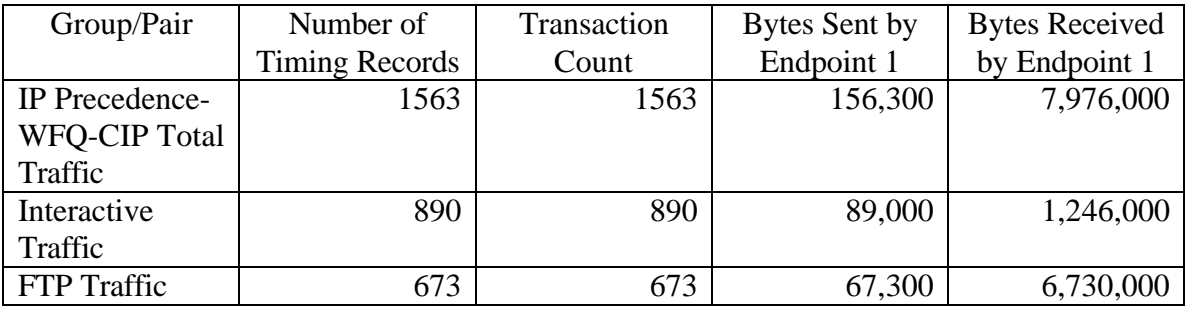

Table G-13: Traffic Generated for IP Precedence-WFQ-CIP Test

Table G-14 provides the response time averages for the test. The response time average in the first row includes both interactive and FTP traffic and is, therefore, probably less interesting than the response time for the individual traffic types. Comparing these results to the results using FIFO, the average response time for the total traffic has increased significantly because we have increased the response time of the FTP traffic and there were more individual FTP connections than interactive connections.

Comparing these results specifically to the IP Precedence-FIFO-CIP test, the interactive traffic response time has been reduced from an average of 4.71790 seconds to 1.00889 seconds. The FTP traffic average response time has increased from 11.70750 seconds to 17.18999 seconds.

| THOIC O I'll Itempoline Thine III engagement I Treetdentee The Quart Temple |                      |                      |                      |  |
|-----------------------------------------------------------------------------|----------------------|----------------------|----------------------|--|
| Group/Pair                                                                  | <b>Response Time</b> | <b>Response Time</b> | <b>Response Time</b> |  |
|                                                                             | Average              | Minimum              | Maximum              |  |
| IP Precedence-                                                              | 15.71898             | 0.37300              | 49.22000             |  |
| <b>WFQ-CIP Total</b>                                                        |                      |                      |                      |  |
| Traffic                                                                     |                      |                      |                      |  |
| Interactive                                                                 | 1.00889              | 0.37300              | 2.44500              |  |
| Traffic                                                                     |                      |                      |                      |  |
| <b>FTP</b> Traffic                                                          | 17.18999             | 4.43400              | 49.22000             |  |

Table G-14: Response Time Averages for IP Precedence-WFQ-CIP Test

Figure G-13 shows a graph of the response time for the test. The first and last ten seconds are not shown because of the wide fluctuations during start-up and take-down. Two graphs are shown. The upper line is the response time for the FTP traffic. The lower line is the response time for the interactive traffic. All four WFQ examples present similar variations.

The response time for the interactive traffic has decreased and is much more consistent, with only minor variations from the average one-second response time. With the FTP traffic response time gets worse and then improves toward the end of the measured period as TCP/IP windowing takes effect—response time improves, while throughput begins to decline.

Figure G-13: Response Time for Interactive and FTP Traffic for IP Precedence-WFQ-CIP Test

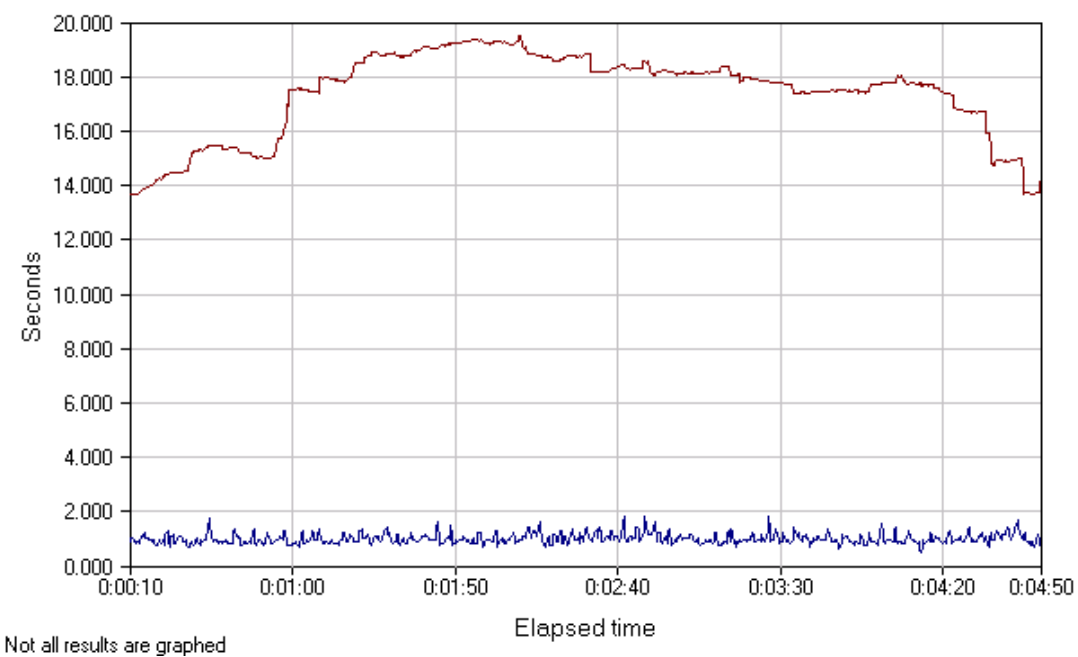

Response time

Figure G-14 shows the throughput during the test. The upper line is throughput for the FTP traffic. The throughput for the FTP traffic begins to decline as interactive traffic is added to the mix and continues to decline as TCP/IP windowing reduces the size of FTP windows being sent. The lower line is the throughput for the interactive traffic. It is significantly increased over the FIFO throughput and, most importantly, is consistent over the measured time period.

Figure G-14: Throughput for IP Precedence-WFQ-CIP Test

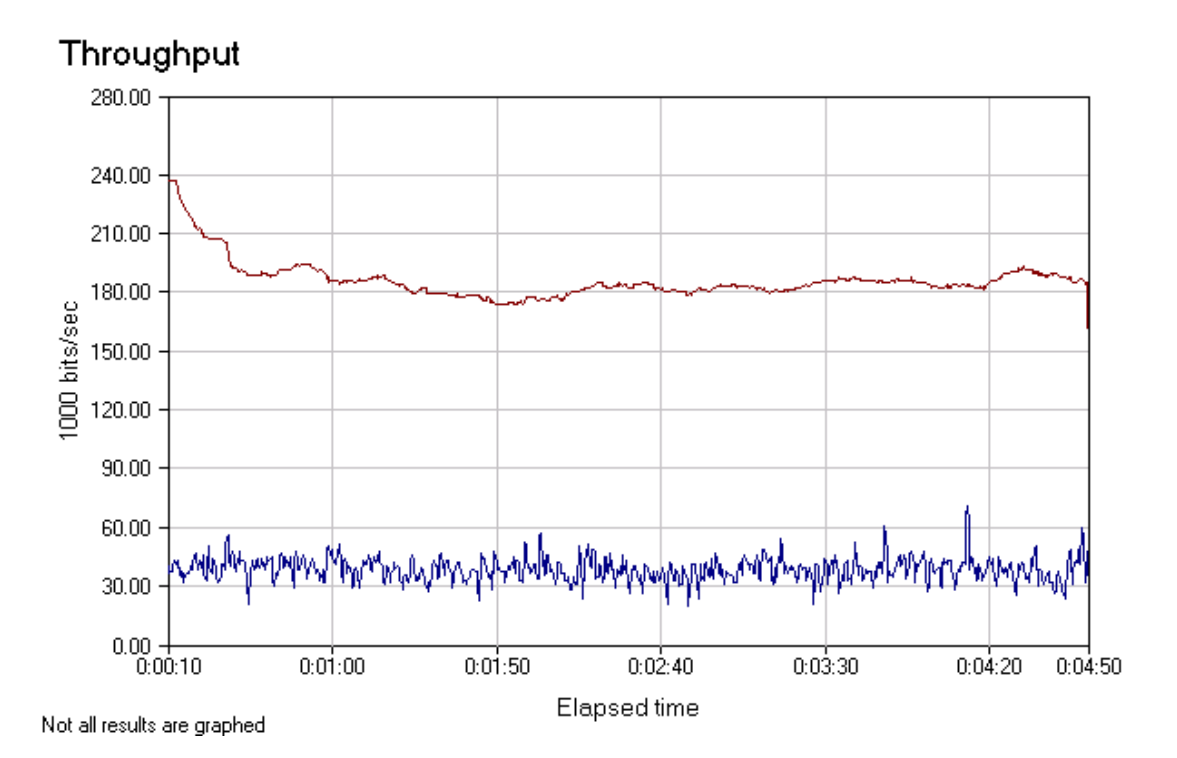

#### *IP Precedence-WFQ-OSA-2 Test*

In this test, the original IP standard was used to set the IP precedence bits in the IP header in the S/390. The routers used WFQ for traffic prioritization in the network. The S/390 was connected to the network via the OSA-2.

Table G-15 provides the totals for the traffic generated for the test. The interactive traffic receives higher priority and, therefore, more bandwidth. Comparing these results with those achieved in the IP Precedence-FIFO-OSA-2 test, approximately 71 percent more transactions occurred using WFQ, and the number of interactive transactions increased approximately 490 percent while the number of FTP transactions decreased by approximately 10 percent.

| Group/Pair            | Number of             | Transaction | Bytes Sent by | <b>Bytes Received</b> |
|-----------------------|-----------------------|-------------|---------------|-----------------------|
|                       | <b>Timing Records</b> | Count       | Endpoint 1    | by Endpoint 1         |
| <b>IP</b> Precedence- | 1563                  | 1563        | 156,300       | 7,976,000             |
| WFQ-OSA-2             |                       |             |               |                       |
| <b>Total Traffic</b>  |                       |             |               |                       |
| Interactive           | 890                   | 890         | 89,000        | 1,246,000             |
| Traffic               |                       |             |               |                       |
| <b>FTP</b> Traffic    | 673                   | 673         | 67,300        | 6,730,000             |

Table G-15: Traffic Generated for IP Precedence-WFQ-OSA-2 Test

Table G-16 provides the response time averages for the test. The response time average in the first row includes both interactive and FTP traffic and is, therefore, probably less

interesting than the response time for the individual traffic types. Comparing these results to the results using FIFO, the average response time for the total traffic has increased significantly because the response time of the FTP traffic has increased and there were more individual FTP connections than interactive connections.

Comparing these results specifically to the IP Precedence-FIFO-OSA-2 test, the interactive traffic response time has been reduced from an average of 4.72481 seconds to 0.96818 seconds. The FTP traffic average response time has increased from 11.84883 seconds to 16.41391 seconds.

| Group/Pair            | <b>Response Time</b> | <b>Response Time</b> | <b>Response Time</b> |
|-----------------------|----------------------|----------------------|----------------------|
|                       | Average              | Minimum              | Maximum              |
| <b>IP</b> Precedence- | 15.00975             | 0.12900              | 40.19800             |
| WFQ-OSA-2             |                      |                      |                      |
| <b>Total Traffic</b>  |                      |                      |                      |
| Interactive           | 0.96818              | 0.12900              | 2.24700              |
| Traffic               |                      |                      |                      |
| FTP Traffic           | 16.41391             | 4.77000              | 40.19800             |

Table G-16: Response Time Averages for IP Precedence-WFQ-OSA-2 Test

Figure G-15 shows a graph of the response time for the test. The first and last ten seconds are not shown because of the wide fluctuations during start-up and take-down. Two graphs are shown. The upper line is the response time for the FTP traffic. The lower line is the response time for the interactive traffic. All four WFQ examples present similar variations.

The response time for the interactive traffic has decreased and it is much more consistent, with only minor variations from the average one-second response time. With the FTP traffic, response time gets worse and then improves toward the end of the measured period as TCP/IP windowing takes effect—response time improves, while throughput begins to decline.

Figure G-15: Response Time for Interactive and FTP Traffic for IP Precedence-WFQ-OSA-2 Test

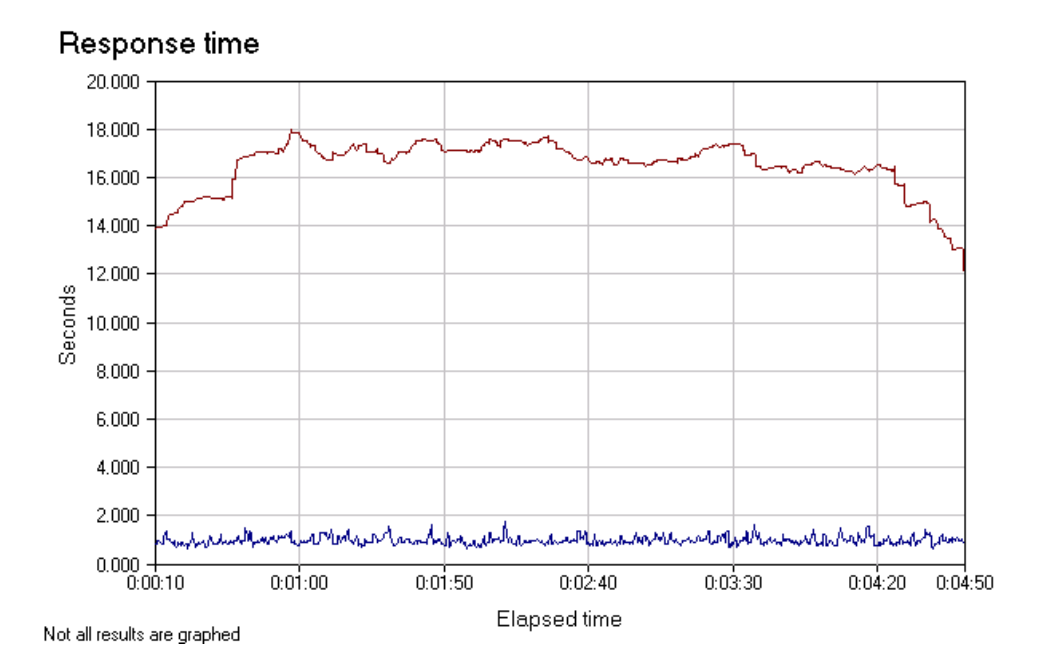

Figure G-16 shows the throughput during the test. The upper line is throughput for the FTP traffic. The throughput for the FTP traffic begins to decline as interactive traffic is added to the mix and continues to decline as TCP/IP windowing reduces the size of FTP windows being sent. The lower line is the throughput for the interactive traffic. It is significantly increased over the FIFO throughput and, most importantly, is consistent over the measured time period.

Figure G-16: Throughput During Diffserv-WFQ-OSA-2 Test

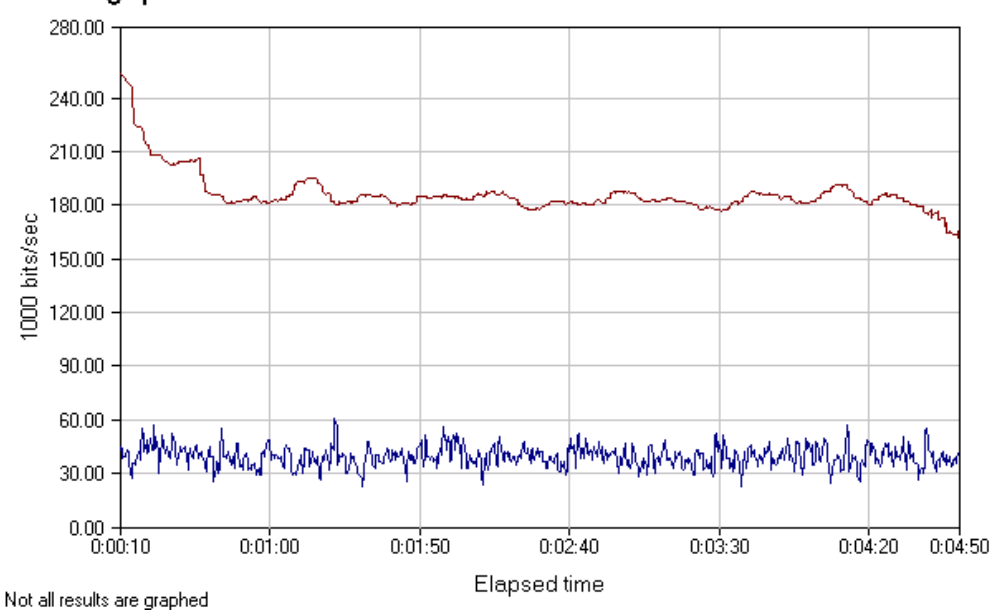

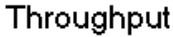

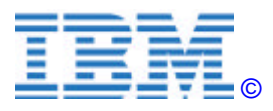

©Copyright IBM Corporation 2000

IBM Corporation Department AQYA 3039 Cornwallis Road Research Triangle Park, NC 27709

Printed in the United States of America 3-00 All Rights Reserved

IBM, OS/390, S/390, and S/390 Parallel Enterprise Server are trademarks of International Business Machines Corporation in the United States, other countries or both.

Other company, product and service names may be trademarks or service marks of others.